## **VT iDirect, Inc.**

Secure Satellite Broadband Solutions

Modules Names: Evolution e8350 – Satellite Router [1], iConnex e800 –Satellite Router Board [2], iConnex e850MP – Satellite Router Board [3], iConnex e850MP-IND Satellite Router Board [4], iConnex e850MP-IND with Heat Sink Satellite Router Board [5], Evolution eM1D1 – Line Card [6], and Evolution eM0DM – Line Card [7]

Firmware Version: iDX version 2.3.1

Hardware Versions: E0000051-0003 [1], E0001340-0002 [2], E0000731-0001 [3], E0000731-0002 [4], E0000731-0003 [5], E0000080-0002 [6], and E0000080-0005 [7]

### FIPS 140-2 Non-Proprietary Security Policy

FIPS Security Level: 1 Document Version: 1.2

Prepared for: Prepared by:

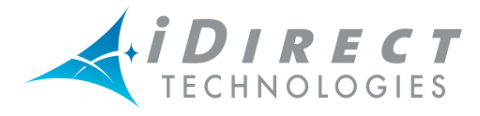

13921 Park Center Road, Suite 600 Herndon, VA 20171 United States of America

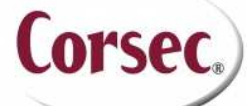

**VT iDirect, Inc. Corsec Security, Inc.** 13135 Lee Jackson Memorial Highway, Suite 220 Fairfax, VA 22033

Phone: +1 (866) 345-0983<br>http://www.idirect.net<br>http://www.corsec.com http://www.corsec.com

### Table of Contents

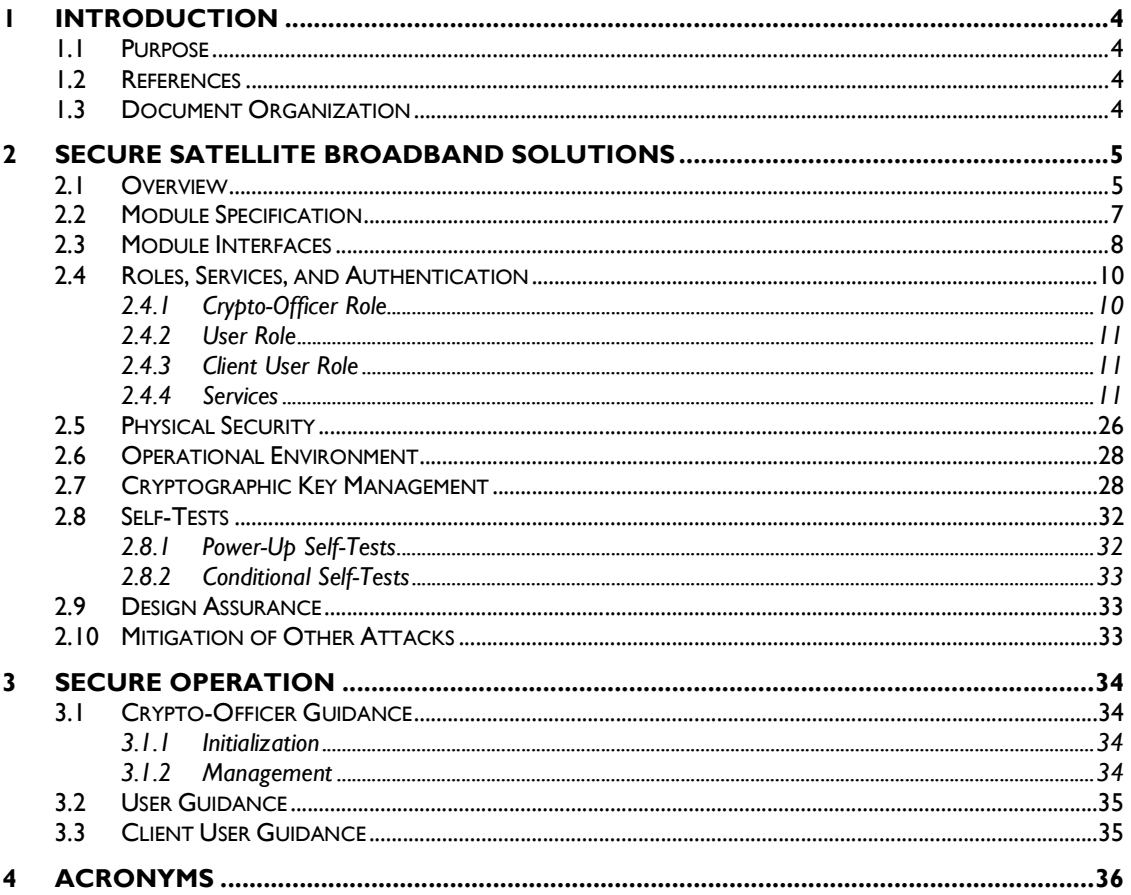

### **Table of Figures**

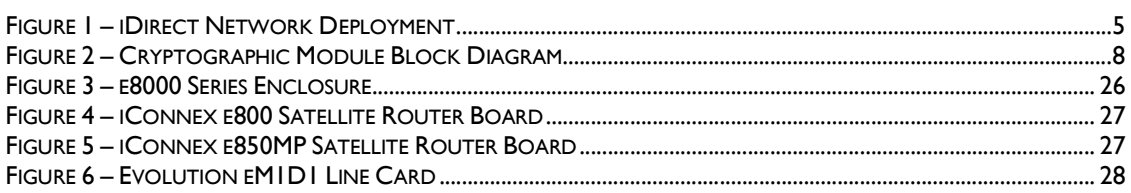

### **List of Tables**

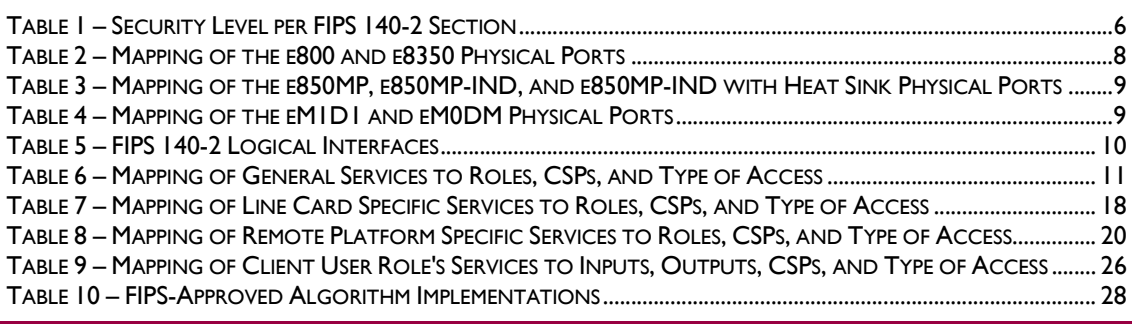

VT iDirect Secure Satellite Broadband Solutions

Page 2 of 38

© 2012 VT iDirect, Inc.

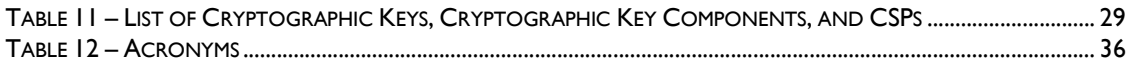

VT iDirect Secure Satellite Broadband Solutions Page **3** of 38

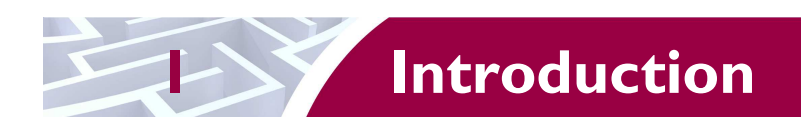

### **1.1 Purpose**

This is a non-proprietary Cryptographic Module Security Policy for the following cryptographic modules from VT iDirect, Inc.:

- Evolution  $e8350^{TM}$  Satellite Router (Part #E0000051-0003)
- iConnex e800<sup>TM</sup> Satellite Router Board (Part # E0001340-0002)
- iConnex e850MP<sup>TM</sup> Satellite Router Board (Part # E0000731-0001, E0000731-0002, E0000731 -0003)
- Evolution eM1D1<sup>TM</sup> Line Card (Part #E0000080-0002)
- Evolution  $eM0DM^{TM}$  Line Card (Part #E0000080-0005)

This Security Policy describes how the modules listed above meet the security requirements of Federal Information Processing Standards (FIPS) Publication 140-2, which details the U.S. and Canadian Government requirements for cryptographic modules. More information about the FIPS 140-2 standard and validation program is available on the National Institute of Standards and Technology (NIST) and the Communications Security Establishment Canada (CSEC) Cryptographic Module Validation Program (CMVP) website at http://csrc.nist.gov/groups/STM/cmvp.

This document also describes how to run the modules in a secure FIPS-Approved mode of operation. This policy was prepared as part of the Level 1 FIPS 140-2 validation of the modules. The Evolution e8350 Satellite Router, iConnex e800 Satellite Router Board, iConnex e850MP Satellite Router Board, iConnex e850MP-IND Satellite Router Board, iConnex e850MP-IND with Heat Sink Satellite Router Board, Evolution eM1D1 Line Card, and Evolution eM0DM Line Card are collectively referred to in this document as Secure Satellite Broadband Solutions, cryptographic modules, or modules.

# **1.2 References**

This document deals only with operations and capabilities of the module in the technical terms of a FIPS 140-2 cryptographic module security policy. More information is available on the module from the following sources:

- The VT iDirect website (http://www.idirect.net) contains information on the full line of products from VT iDirect.
- The CMVP website (http://csrc.nist.gov/groups/STM/cmvp/documents/140-1/140val-all.htm) contains contact information for individuals to answer technical or sales-related questions for the module.

## **1.3 Document Organization**

The Security Policy document is one document in a FIPS 140-2 Submission Package. In addition to this document, the Submission Package contains:

- Vendor Evidence document
- Finite State Model document
- Other supporting documentation as additional references

This Security Policy and the other validation submission documentation were produced by Corsec Security, Inc. under contract to VT iDirect. With the exception of this Non-Proprietary Security Policy, the FIPS 140-2 Submission Package is proprietary to VT iDirect and is releasable only under appropriate nondisclosure agreements. For access to these documents, please contact VT iDirect.

VT iDirect Secure Satellite Broadband Solutions Page **4** of 38

<sup>© 2012</sup> VT iDirect, Inc. This document may be freely reproduced and distributed whole and intact including this copyright notice.

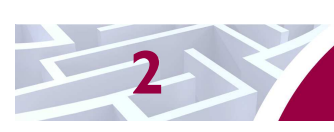

### **2 Secure Satellite Broadband Solutions**

### **2.1 Overview**

VT iDirect's satellite-based  $IP<sup>1</sup>$  communications technology enables constant connectivity for voice, video, and data applications in any environment. VT iDirect has developed the leading TRANSEC-compliant bandwidth-efficient satellite platforms for government and military communications. The Secure Satellite Broadband Solutions have uses across a wide range of applications, including maritime connectivity, aeronautical connectivity, military defense, and emergency relief.

VT iDirect Secure Satellite Broadband Solutions support a deterministic Time Division Multiple Access (TDMA) upstream carrier and DVB-S2<sup>2</sup> downstream carrier. The VT iDirect TDMA network is optimized for satellite transmissions, squeezing the maximum performance out of the bandwidth provided by satellite links. The system is fully integrated with VT iDirect's Network Management System that provides configuration and monitoring functions. The VT iDirect network components consist of the Network Management Server, Protocol Processor, Hub Line Card, and the Ethernet switch with remote modem. In a star topology, the protocol processor acts as the central network controller, the Hubl Line Card is responsible for the hub side modulation and demodulation (modem) functions, and the remote modem provides modem functionalities for the Ethernet switch. A common deployment of the VT iDirect network components is shown below.

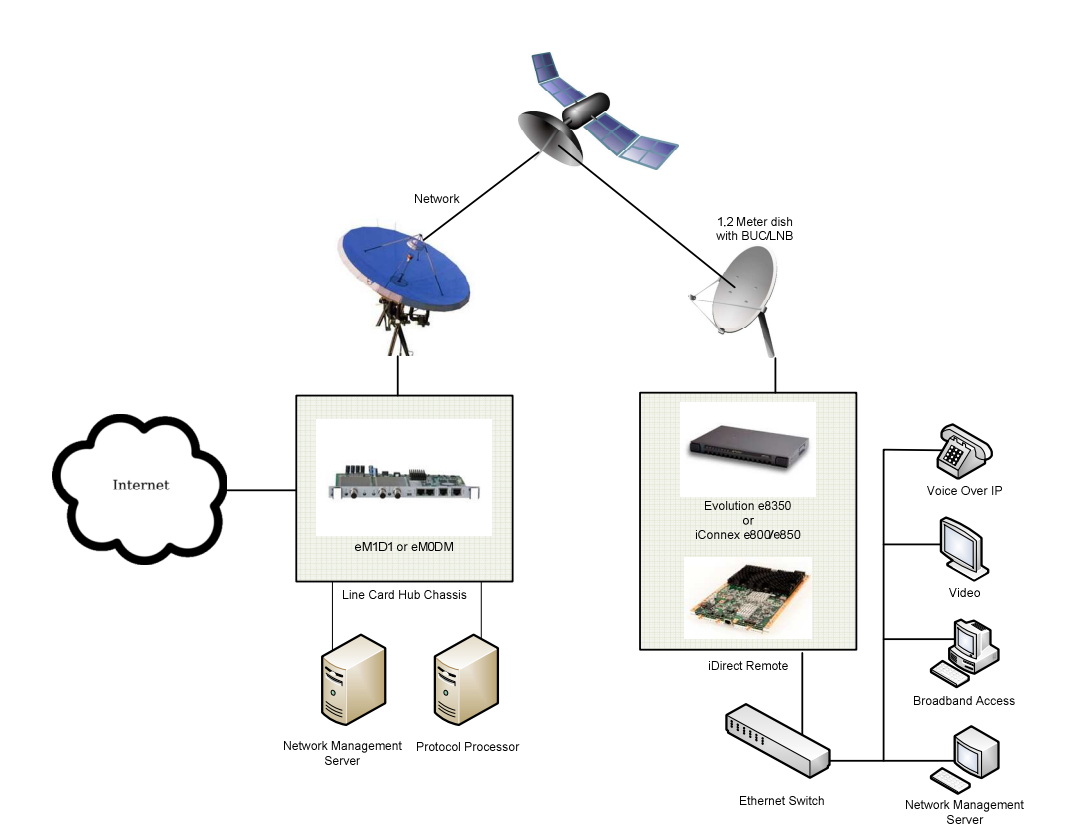

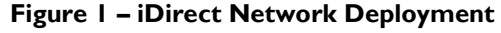

1 IP – Internet Protocol

© 2012 VT iDirect, Inc.

<sup>&</sup>lt;sup>2</sup> DVB-S2 – Digital Video Broadcast - Satellite - Second Generation

VT iDirect Secure Satellite Broadband Solutions Page **5** of 38

VT iDirect's hardware modules offer the Transmission Security (TRANSEC) feature that enables encryption to all Data Link Layer traffic including all control and management data flowing between the ULC and Remote modem using the Advanced Encryption Standard (AES). VT iDirect achieves full TRANSEC compliance by presenting to an adversary eavesdropping on the  $RF<sup>3</sup>$  link a constant wall of fixed-sized, strongly-encrypted traffic segments, the frequency of which do not vary with network activity. All network messages, including those that control the admission of a remote terminal into the TRANSEC network, are encrypted and their original size is hidden. The content and size of all user traffic (Layer 3 and above), as well as all network link layer traffic (Layer 2), is completely indeterminate from an adversary's perspective. In addition, no higher-layer information can be ascertained by monitoring the physical layer (Layer 1) signal. VT iDirect TRANSEC includes a remote-to-hub and a hub-to-remote authentication protocol, based on X.509 certificates, designed to prevent man-in-the-middle attacks. This authentication mechanism prevents an adversary's remote from joining a VT iDirect TRANSEC network. In a similar manner, it prevents an adversary from coercing a TRANSEC remote into joining the adversary's network.

TRANSEC is managed by the module firmware. A key set is created for each TRANSEC controller and all participants in a Star network then share their exclusive key set. Encryption of data occurs in FPGA<sup>4</sup> firmware. TRANSEC encrypts all data in Layer 2, so even the High-level Data Link Control (HDLC) sources and destinations of packets are encrypted. Multicast and broadcast data is also encrypted. Since the key set is shared among the network, every member of the network can receive and decrypt all data. TRANSEC is designed to prevent traffic analysis by outside parties.

Link Encryption occurs completely in the module firmware. Each remote and its counter-part layer in the protocol processor creates a transmit key (Link Encryption Key, See Table 11) and distributes this to its peer, using the same key transport method as TRANSEC. Link Encryption is point-to-point, so each remote has a unique key for receiving and transmitting data. Layer 2 data, such as source and destination link addresses, is not encrypted. When used without TRANSEC, broadcast and multicast traffic is not encrypted. Therefore, link level information, such as HDLC destinations, is not protected by Link Encryption.

The cryptographic modules provide secure traffic routing services. The platforms for the cryptographic modules are Printed Circuit Boards (PCBs) for the following:

- Evolution  $e8350^{TM}$  Satellite Router (Part # E0000051-0003)
- iConnex  $e800^{TM}$  Satellite Router Board (Part # E0001340-0002)
- iConnex e850MPTM Satellite Router Board (Part # E0000731-0001, E0000731-0002, E0000731- 0003)
- Evolution eM1D1<sup>TM</sup> Line Card (Part # E0000080-0002)
- Evolution eM0DM<sup>TM</sup> Line Card (Part # E0000080-0005)

The module firmware runs on version 2.6.17.8-uc0-iDirect0of the Linux Operating System (OS) for all the platforms. The Secure Satellite Broadband Solutions are validated at the following FIPS 140-2 Section levels:

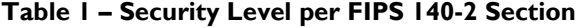

| <b>Section</b> | <b>Section Title</b>                      | <b>Level</b> |
|----------------|-------------------------------------------|--------------|
|                | Cryptographic Module Specification        |              |
|                | Cryptographic Module Ports and Interfaces |              |

 3 RF – Radio Frequency

© 2012 VT iDirect, Inc.

<sup>4</sup> FPGA – Field Programmable Gate Array

VT iDirect Secure Satellite Broadband Solutions Page **6** of 38

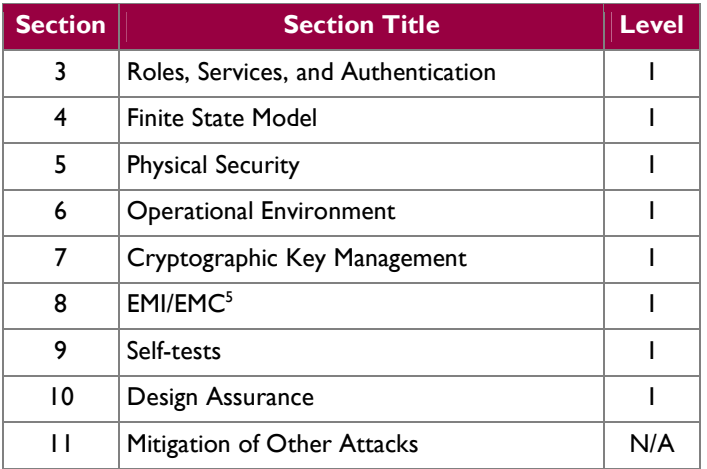

## **2.2 Module Specification**

The cryptographic boundary of the modules is the VT iDirect PCBs that run the iDX firmware, which is referred to as "FALCON". Per FIPS 140-2 terminology, the Secure Satellite Broadband Solutions are multi-chip embedded modules that meet overall level 1 security requirements. Physically, the PCB is the cryptographic boundary.

Figure 2 depicts the physical block diagram and the cryptographic boundary of the modules, which is indicated below using the red dotted line. The diagram also shows the logical interfaces with the modules. The red arrow indicates control input. The blue arrow indicates data output. The green arrow indicates data input. The purple arrow indicates status output.

-

VT iDirect Secure Satellite Broadband Solutions Page **7** of 38

<sup>&</sup>lt;sup>5</sup> EMI/EMC – Electromagnetic Interference / Electromagnetic Compatibility

<sup>© 2012</sup> VT iDirect, Inc.

This document may be freely reproduced and distributed whole and intact including this copyright notice.

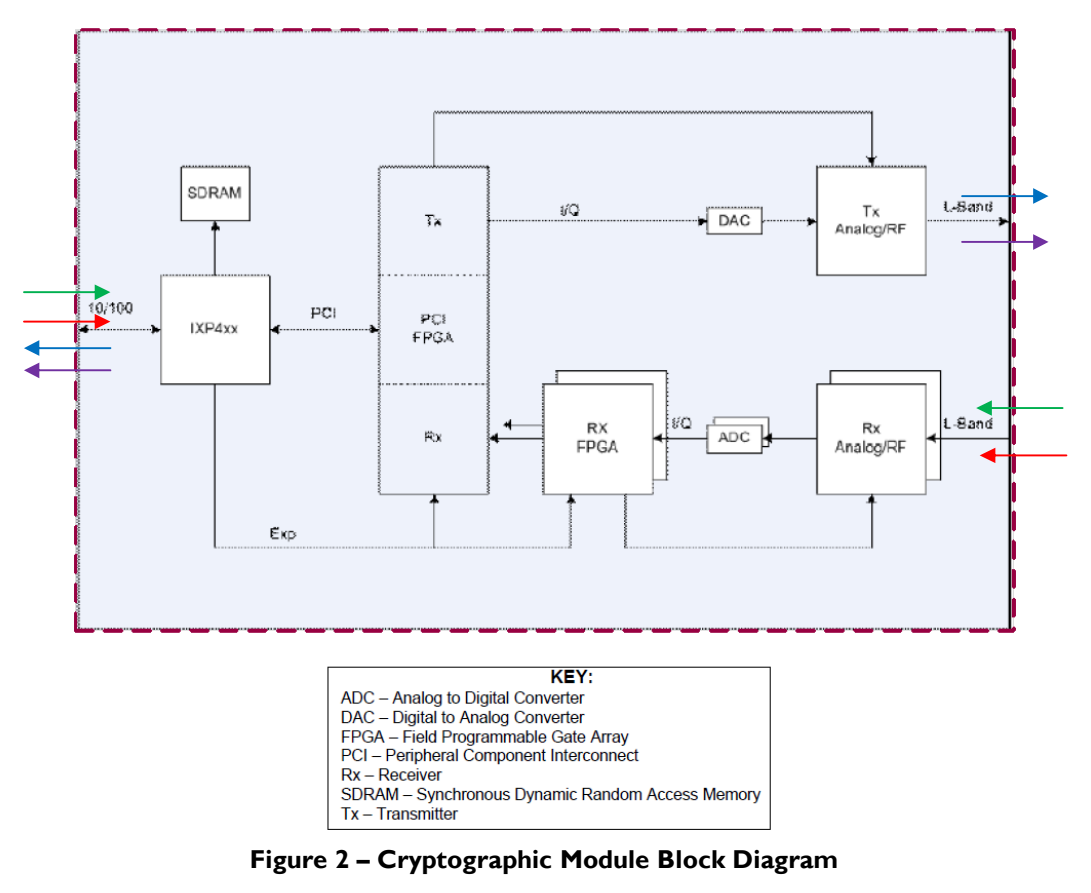

The VT iDirect Secure Satellite Broadband Solutions router, router board, and line card cryptographic modules share a common design and functionality. Each module uses the same processor and FPGA configuration (shown in Figure 2) to provide secure encryption and decryption of satellite data, voice, and video communications. The cryptographic services and functions provided by each module are provided by the same FALCON firmware release (iDX 2.3.1). Slight non-security relevant differences in the module hardware implementation are indentified by different part numbers, including different form factors, heat dissipation, quantities of  $LAN^6$  ports and  $LEDs^7$ , and other part differences.

### **2.3 Module Interfaces**

The Secure Satellite Broadband Solutions are multi-chip embedded cryptographic modules that meet overall Level 1 FIPS 140-2 requirements. The physical port mapping for the modules are listed in the tables below:

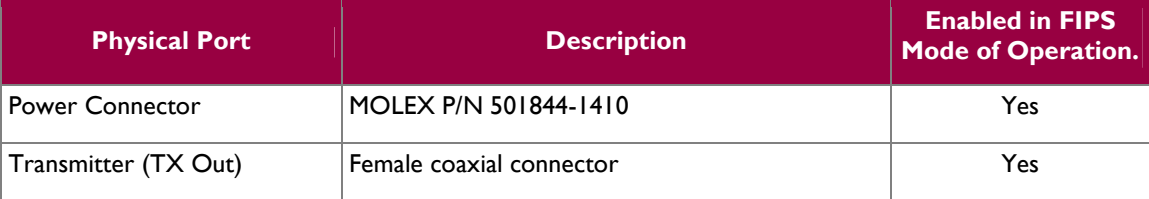

#### **Table 2 – Mapping of the e800 and e8350 Physical Ports**

```
© 2012 VT iDirect, Inc.
```
 6 LAN – Local Area Network

 $7$  LED – Light Emitting Diode

VT iDirect Secure Satellite Broadband Solutions Page **8** of 38

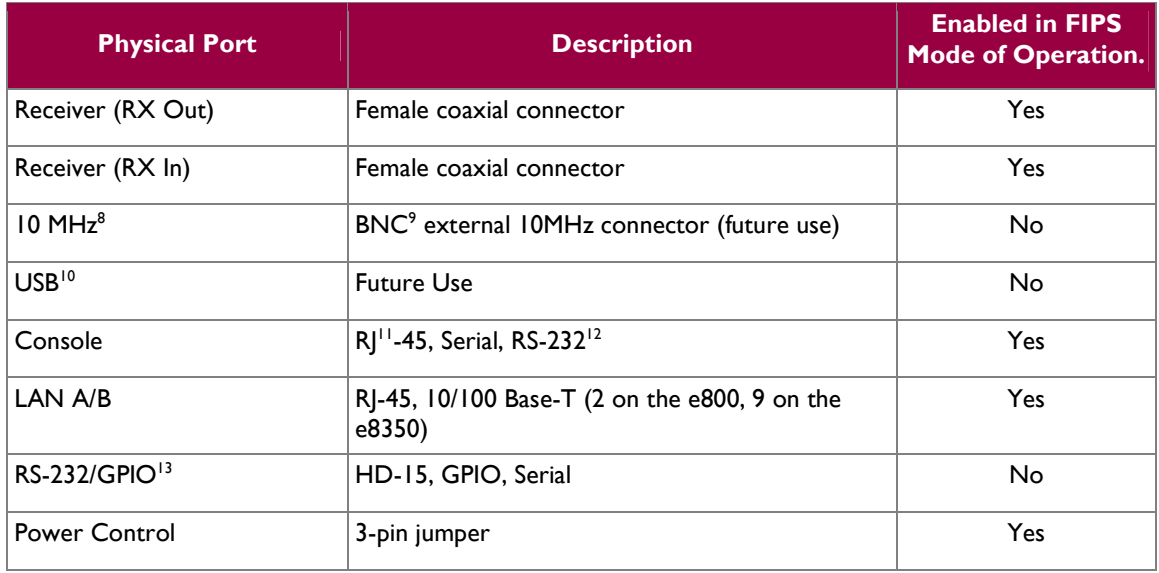

#### **Table 3 – Mapping of the e850MP, e850MP-IND, and e850MP-IND with Heat Sink Physical Ports**

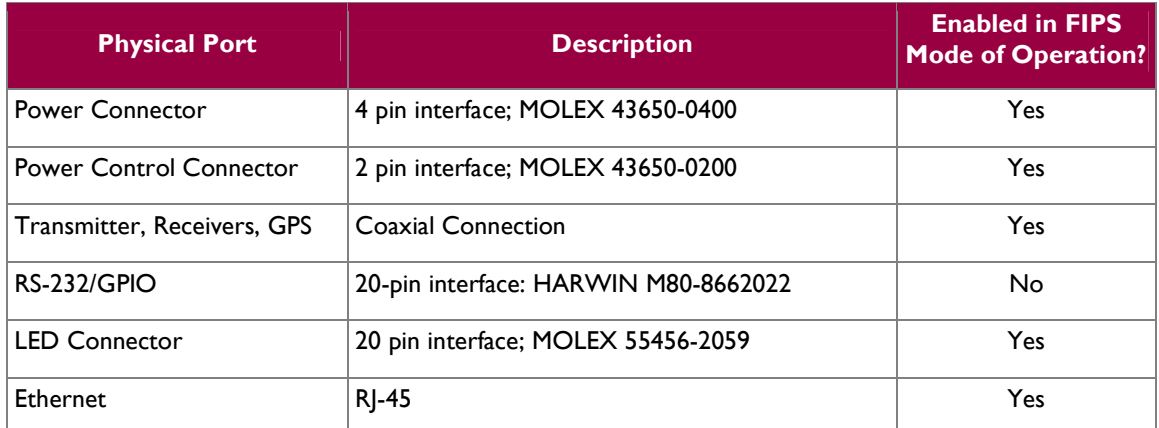

#### **Table 4 – Mapping of the eM1D1 and eM0DM Physical Ports**

| <b>Physical Port</b> | <b>Description</b>       | <b>Enabled in FIPS</b><br><b>Mode of Operation?</b> |
|----------------------|--------------------------|-----------------------------------------------------|
| Transmitter (TX Out) | Female coaxial connector | Yes                                                 |
| Receiver (RX Out)    | Female coaxial connector | Yes                                                 |

<sup>12</sup> RS-232 – Recommended Standard 232

© 2012 VT iDirect, Inc.

 8 MHz – Megahertz 9 BNC – Bayonet Neill-Concelman connector

<sup>10</sup> USB – Universal Serial Bus

 $11$  RJ – Registered Jack

<sup>&</sup>lt;sup>13</sup> GPIO – General Purpose Input/Output

VT iDirect Secure Satellite Broadband Solutions Page **9** of 38

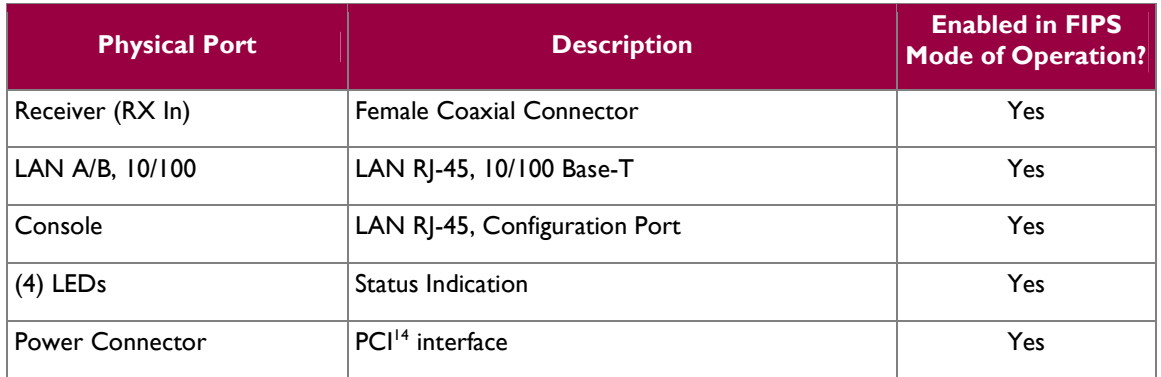

The choice of how to display the LEDs on the modules is determined by the integrator of the PCBs. The LED functions are handled by the FALCON application.

All of the interfaces that are enabled, as well as physical interfaces, can be categorized into logical interfaces defined by FIPS 140-2, as described in the following table:

| FIPS 140-2 Logical<br>Interface | <b>Secure Satellite Broadband</b><br><b>Solutions Port/Interface</b> |
|---------------------------------|----------------------------------------------------------------------|
| Data Input                      | Rx, Ethernet ports, console port                                     |
| Data Output                     | Tx, Ethernet ports, console port                                     |
| Control Input                   | Rx, Ethernet ports, console port                                     |
| <b>Status Output</b>            | Tx, Ethernet ports, console port                                     |
| Power                           | Power connector                                                      |

**Table 5 – FIPS 140-2 Logical Interfaces** 

### **2.4 Roles, Services, and Authentication**

There are three roles in the module that operators may assume: Crypto-Officer role, User role, and Client User role. Please note that, as the cryptographic modules were validated against Level 1 requirements, they do not support role-based or identity-based authentication.

### **2.4.1 Crypto-Officer Role**

The Crypto-Officer role is implicitly assumed when performing installation, configuration, or monitoring services for the modules. The Crypto-Officer accesses the modules locally over the console port or remotely over a secured session. There are four different interfaces that can be used for management purposes:

• Console – The Crypto-Officer locally manages the modules by directly connecting through the console port (Serial over RJ45). The Crypto-Officer has to use an account name of "admin" and a password to access any services. The Crypto-Officer is authorized to change its own password and the passwords of User Role accounts ("user" and "diagnostic").

<sup>14</sup> PCI – Peripheral Component Interconnect

-

VT iDirect Secure Satellite Broadband Solutions Page **10** of 38

<sup>© 2012</sup> VT iDirect, Inc. This document may be freely reproduced and distributed whole and intact including this copyright notice.

- Remote Command Line Interface (CLI) The modules can be configured and monitored over a remote CLI management interface using Secure Shell (SSH) version 1.3, 1.5 and 2.0. The Crypto-Officer uses a password to access any services. The modules perform a Diffie-Hellman (DH) key agreement mechanism to initialize the SSH session. When the Crypto-Officer accesses the module via SSH, he is able to log into the CLI interface directly with the "admin" account and the appropriate password.
- Management Interface over Transport Layer Security (TLS) The modules can also be configured and monitored using a Graphical User Interface (GUI) over a TLS version 1.0 session, such as the iBuilder and iMonitor applications which require a user name and password for access. The modules perform RSA authentication and key transport during the TLS handshake.
- Management over Satellite Over the satellite channel, the modules can perform low-level configuration and monitoring (all non-security-relevant). This consists of low-level link management (such as timeplans) sent by the protocol processor to the modules for which authentication is not required. The protocol processor will only send Layer 2 Reset messages when prompted to do so by a password privileged user.

### **2.4.2 User Role**

The User has the ability to access the falcon console over the satellite network. On the console, the User is enabled with account name "user" or "diagnostic" and a password to access any services. Accounts "user" and "diagnostic" employ the same password mechanism. Passwords are configured and controlled by the Crypto-Officer with the "admin" account. The "user" and "diagnostic" accounts do not have the privilege to change passwords. The services available to the User role ("user" and "diagnostic" accounts) do not involve viewing or modifying CSPs. See Table 6, Table 7, and Table 8 for a list of User services.

### **2.4.3 Client User Role**

The Client User accesses the modules over the Ethernet ports and utilizes the modules' traffic routing and link encryption services. The Client User role is implicitly assumed by a network device or application routing traffic through the modules.

### **2.4.4 Services**

Table 6, Table 7, and Table 8 list all CLI services available to a Crypto-Officer and User. The CLI services can be categorized in three different groups as follows:

- 1. General Services: Common functions to the iDX firmware.
- 2. Hub Specific Services: These services are only accessible on the eM1D1 and eM0DM Line Card platforms.
- 3. Remote Specific Services: Services specific to the Evolution e8350 Satellite Router, iConnex e800, iConnex e850MP, iConnex e850MP-IND, and iConnex e850MP-IND with Heat Sink Satellite Router Boards.

Descriptions of the services available are provided in the tables below. The following tables also list all Critical Security Parameters (CSPs) involved in the services and associated access controls.

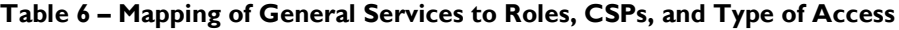

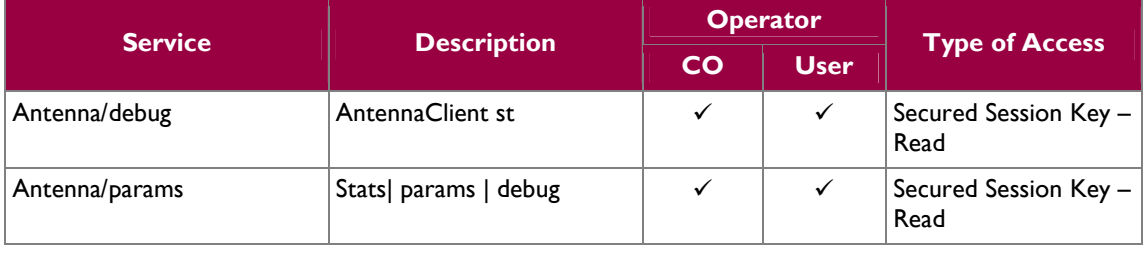

VT iDirect Secure Satellite Broadband Solutions **Page 11** of 38

© 2012 VT iDirect, Inc.

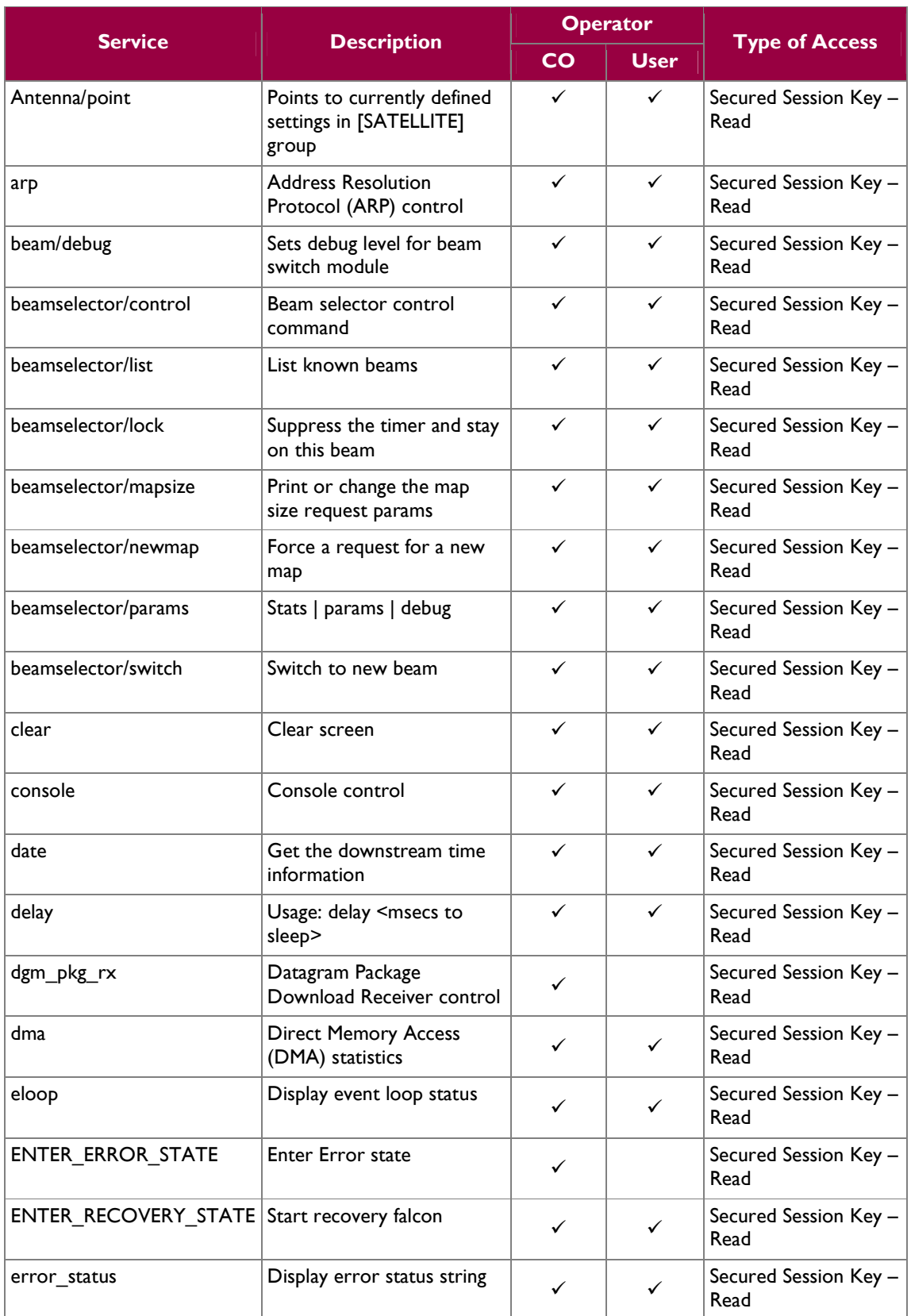

**VT** iDirect Secure Satellite Broadband Solutions Page **12** of 38

© 2012 VT iDirect, Inc.

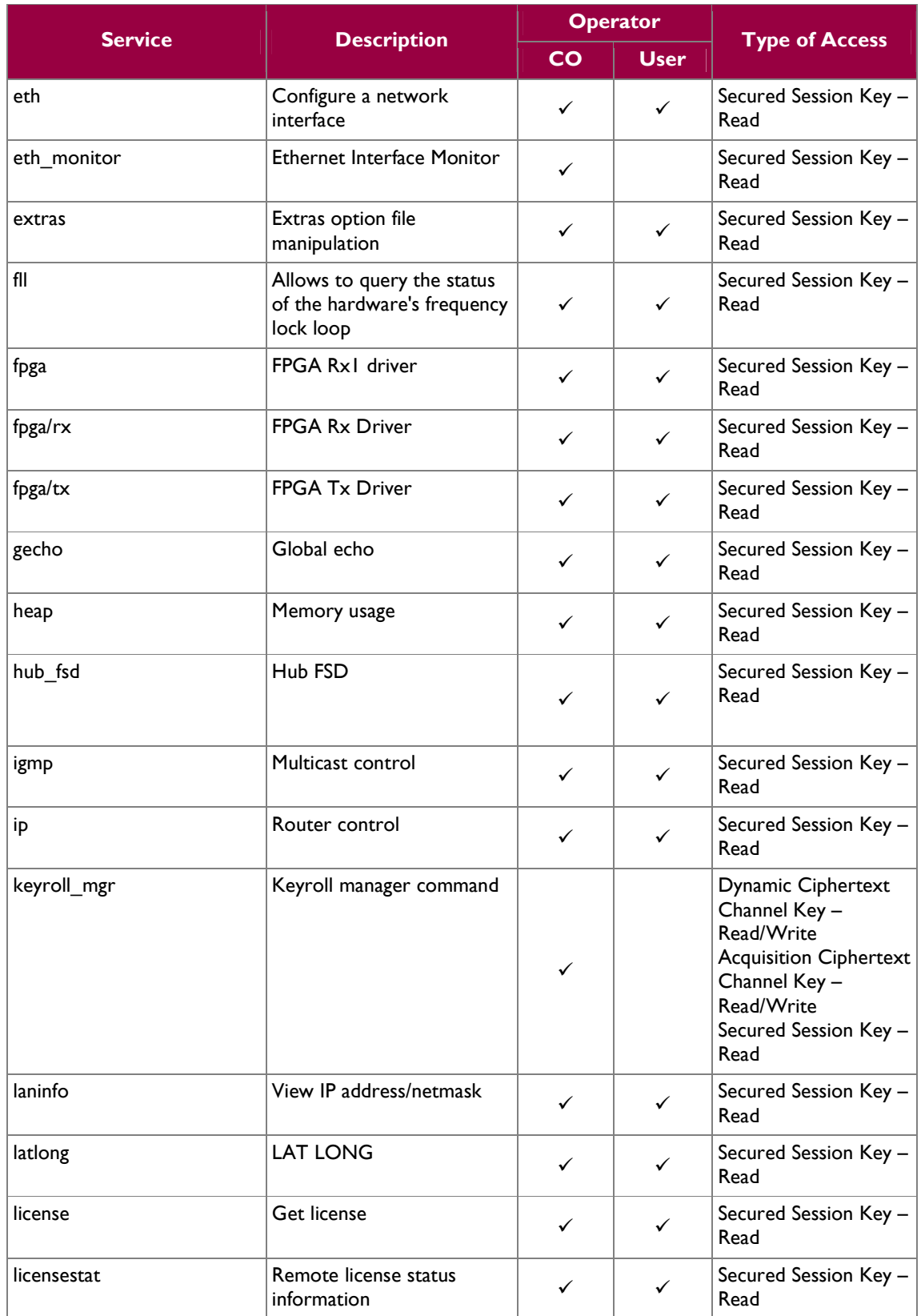

**VT** iDirect Secure Satellite Broadband Solutions **Page 13** of 38

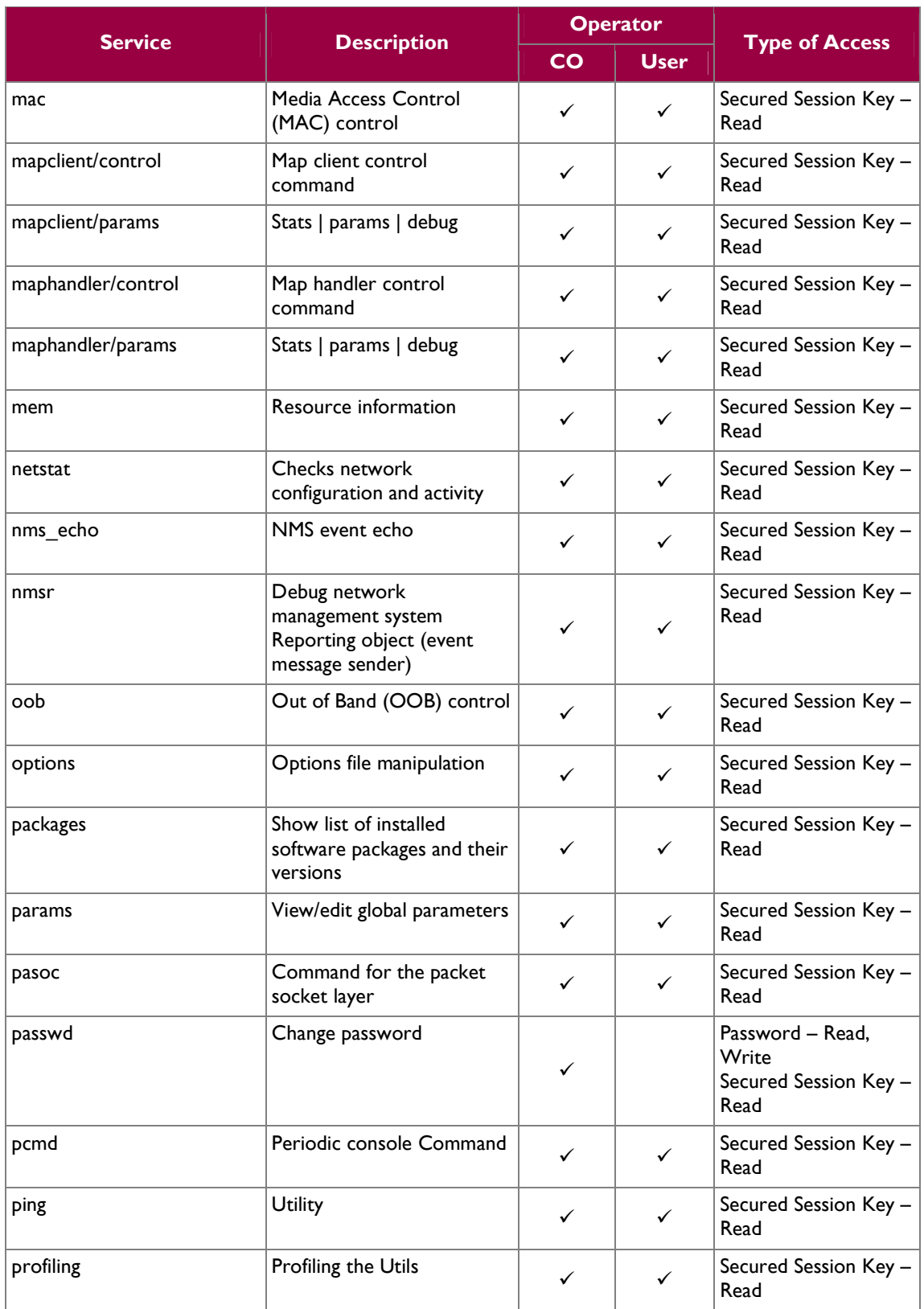

**VT** iDirect Secure Satellite Broadband Solutions **Page 14 of 38** 

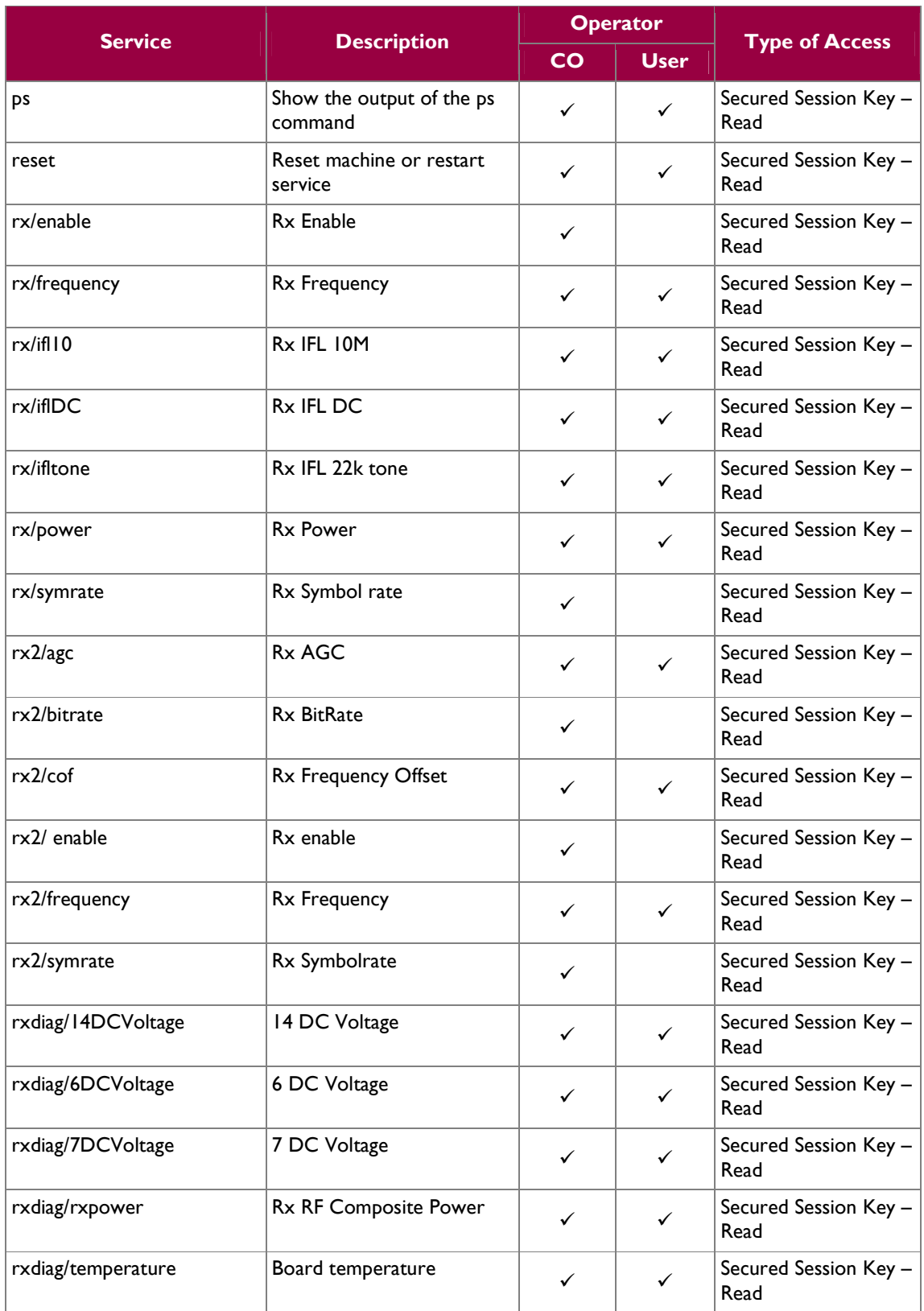

**VT** iDirect Secure Satellite Broadband Solutions **Page 15** of 38

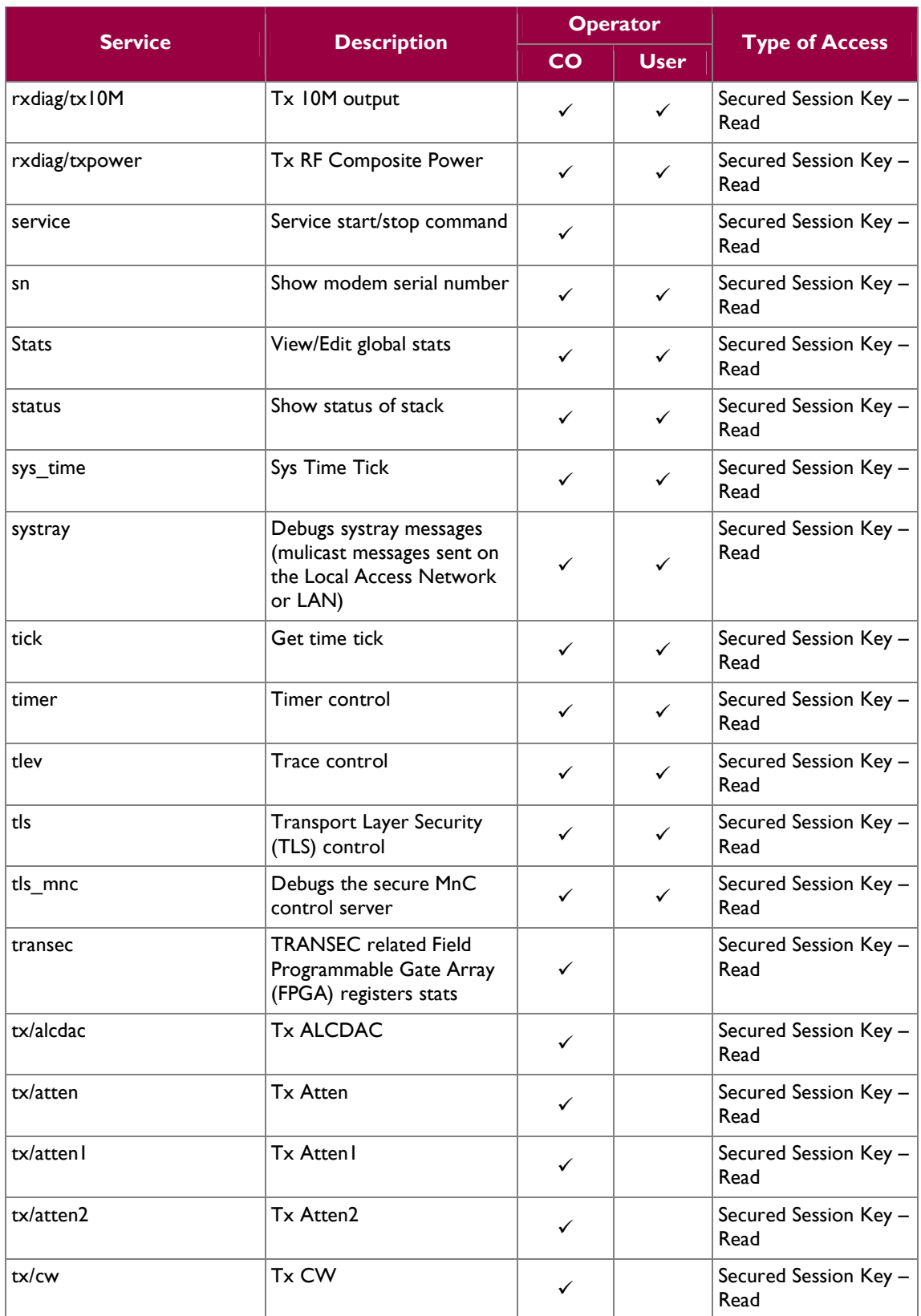

**VT** iDirect Secure Satellite Broadband Solutions **Page 16** of 38

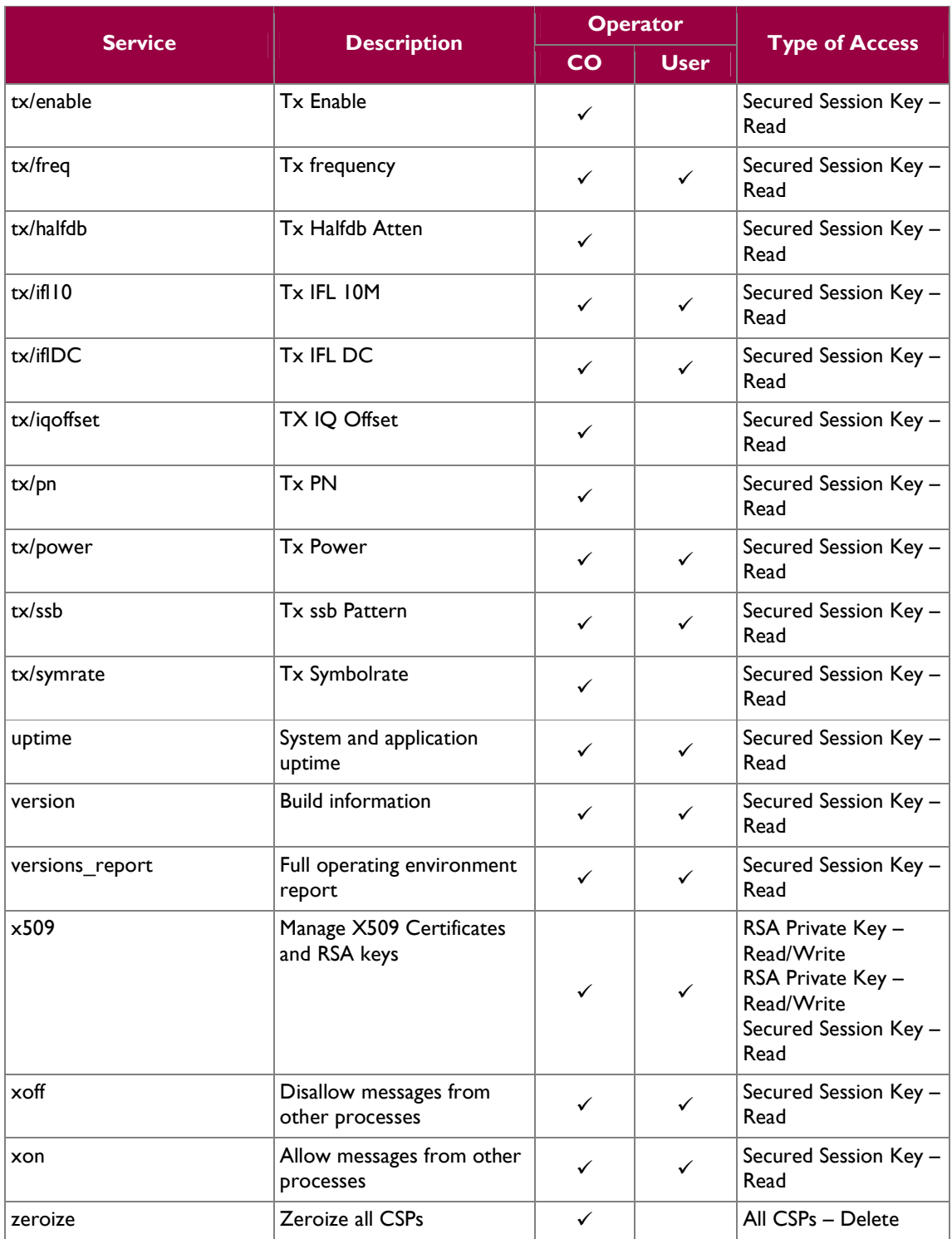

VT iDirect Secure Satellite Broadband Solutions Page **17** of 38

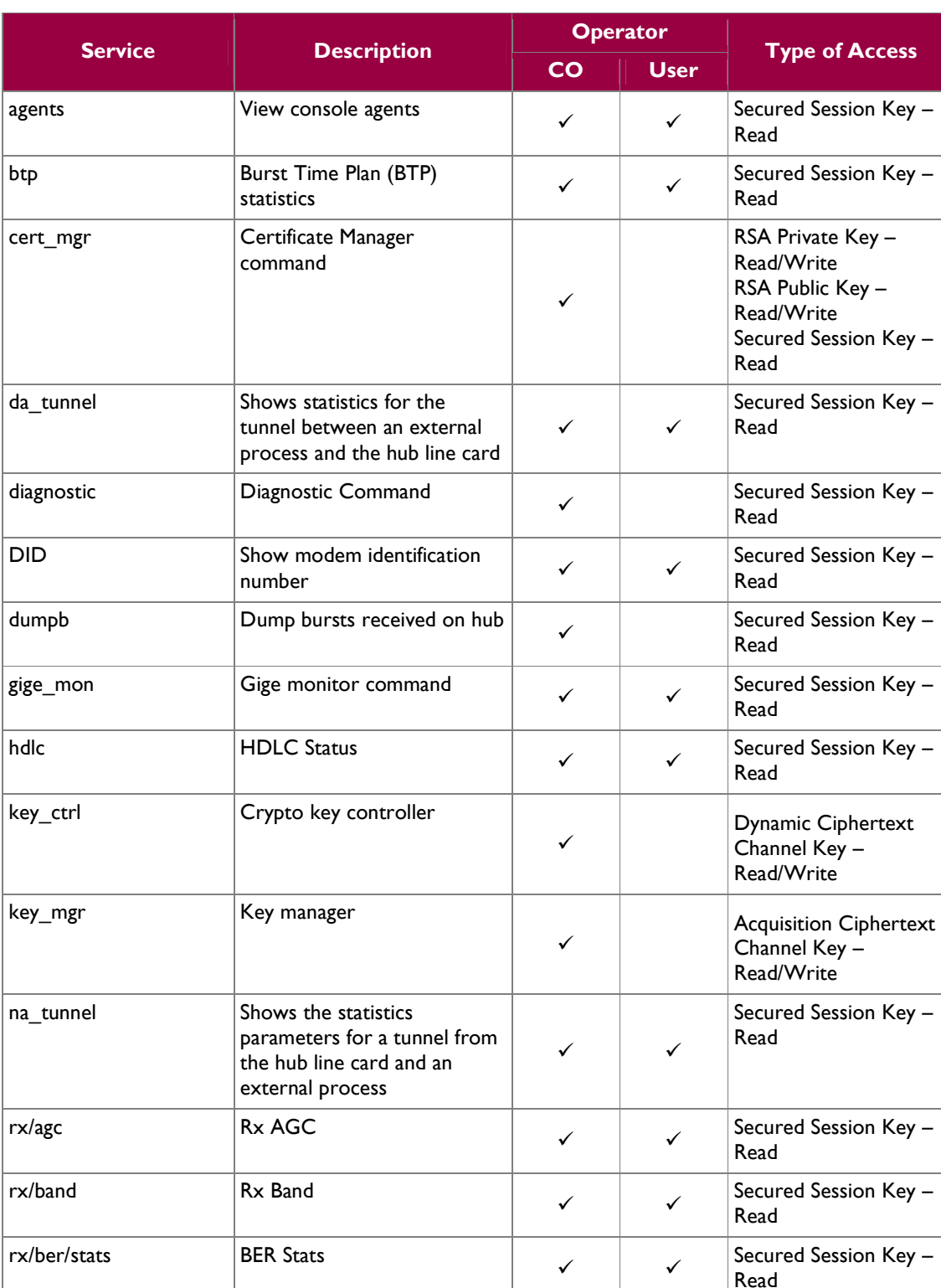

Table 7 lists the services that are provided on the Line Card platforms.

#### **Table 7 – Mapping of Line Card Specific Services to Roles, CSPs, and Type of Access**

VT iDirect Secure Satellite Broadband Solutions Page **18** of 38

© 2012 VT iDirect, Inc.

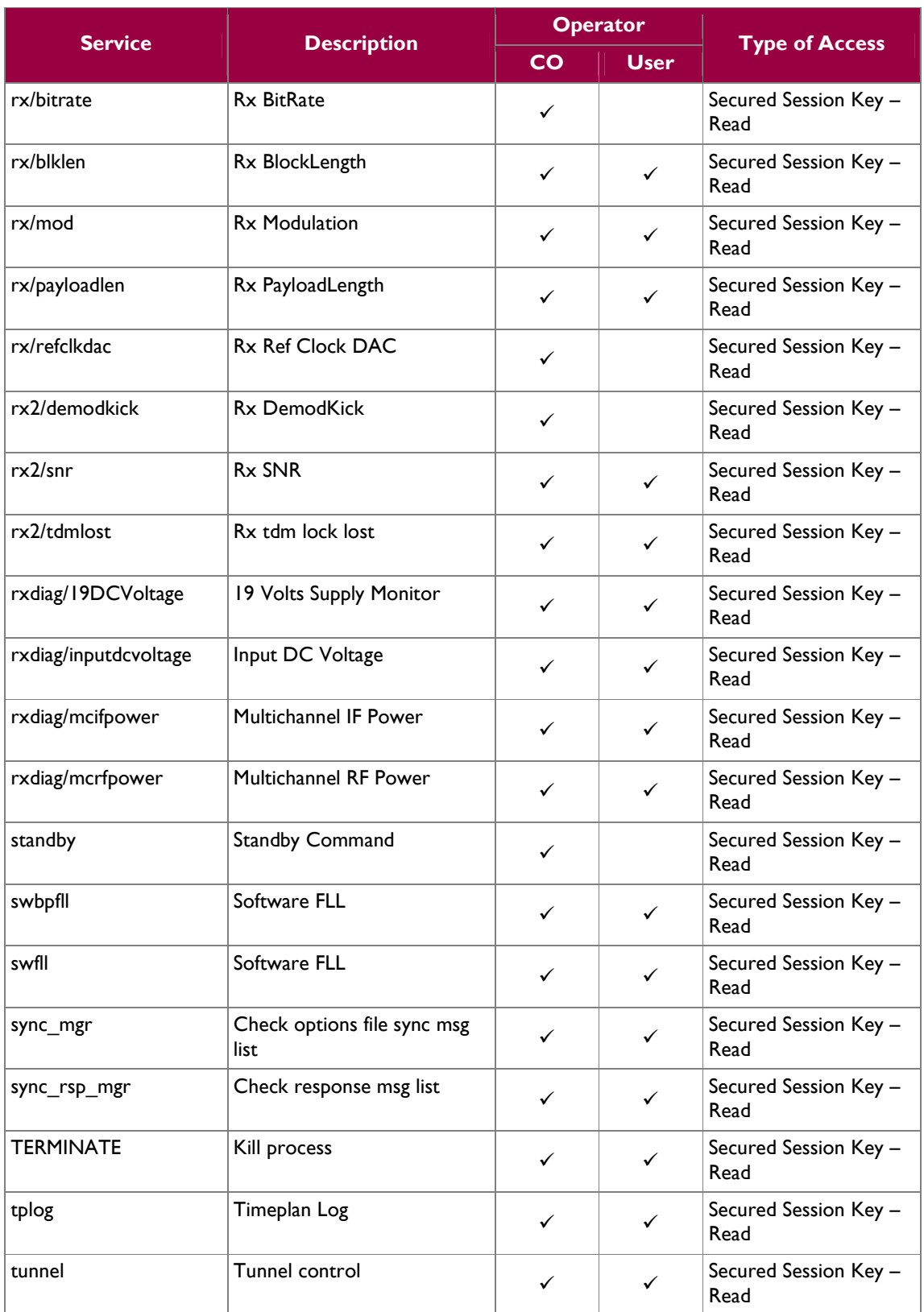

VT iDirect Secure Satellite Broadband Solutions Page **19** of 38

© 2012 VT iDirect, Inc.

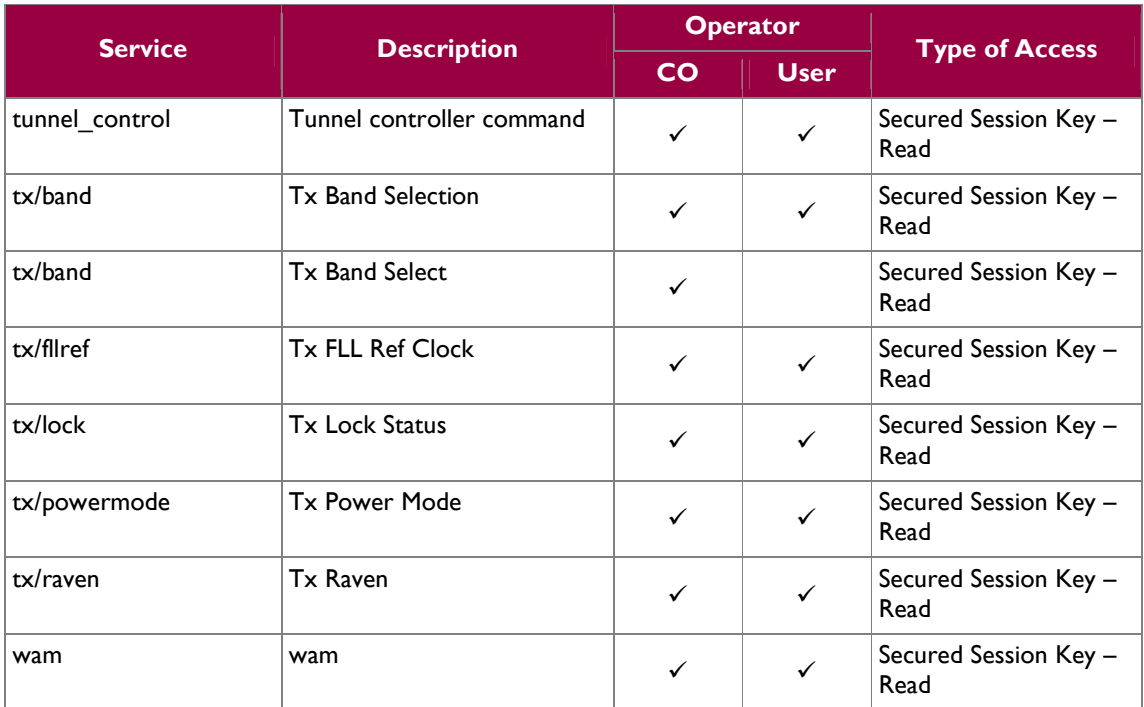

Table 8 lists services that are provided on the Evolution e8350 Satellite Router, iConnex e800,iConnex e850MP, iConnex e850MP-INd, and iConnex e850MP-IND with Heat Sink platforms.

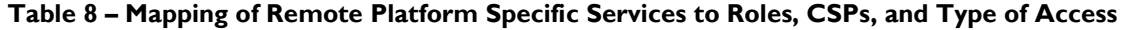

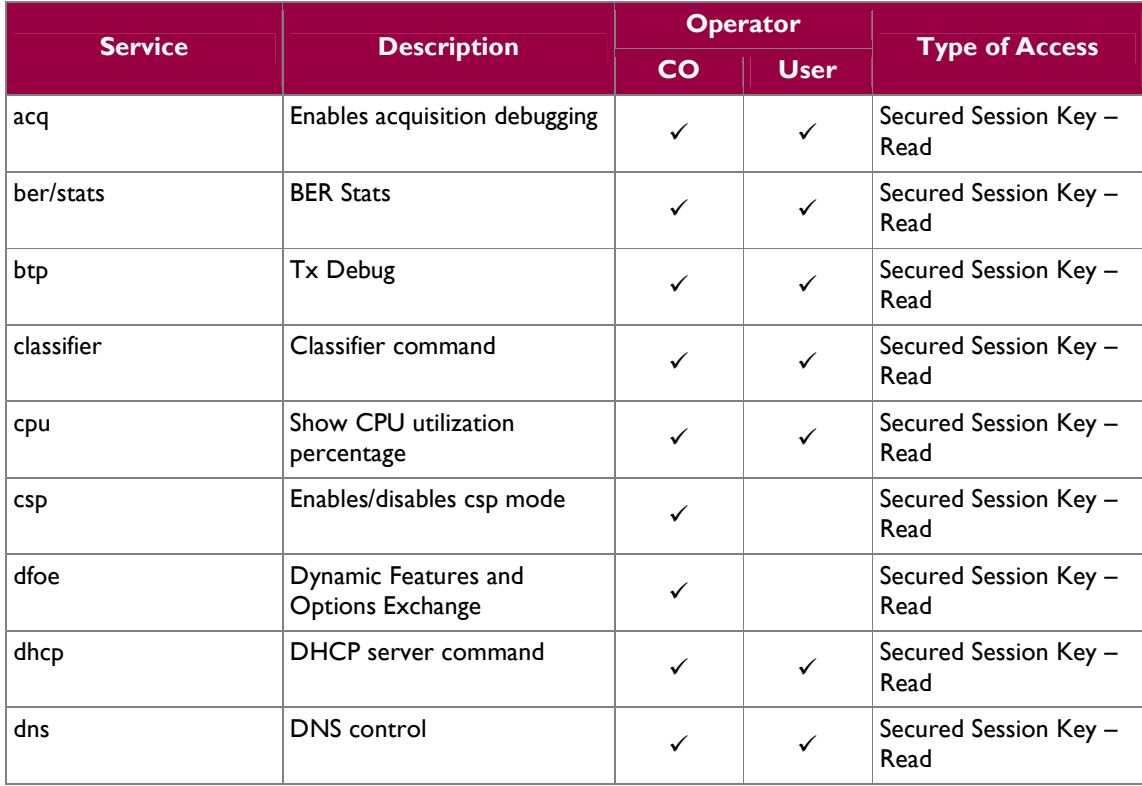

VT iDirect Secure Satellite Broadband Solutions Page **20** of 38

© 2012 VT iDirect, Inc.

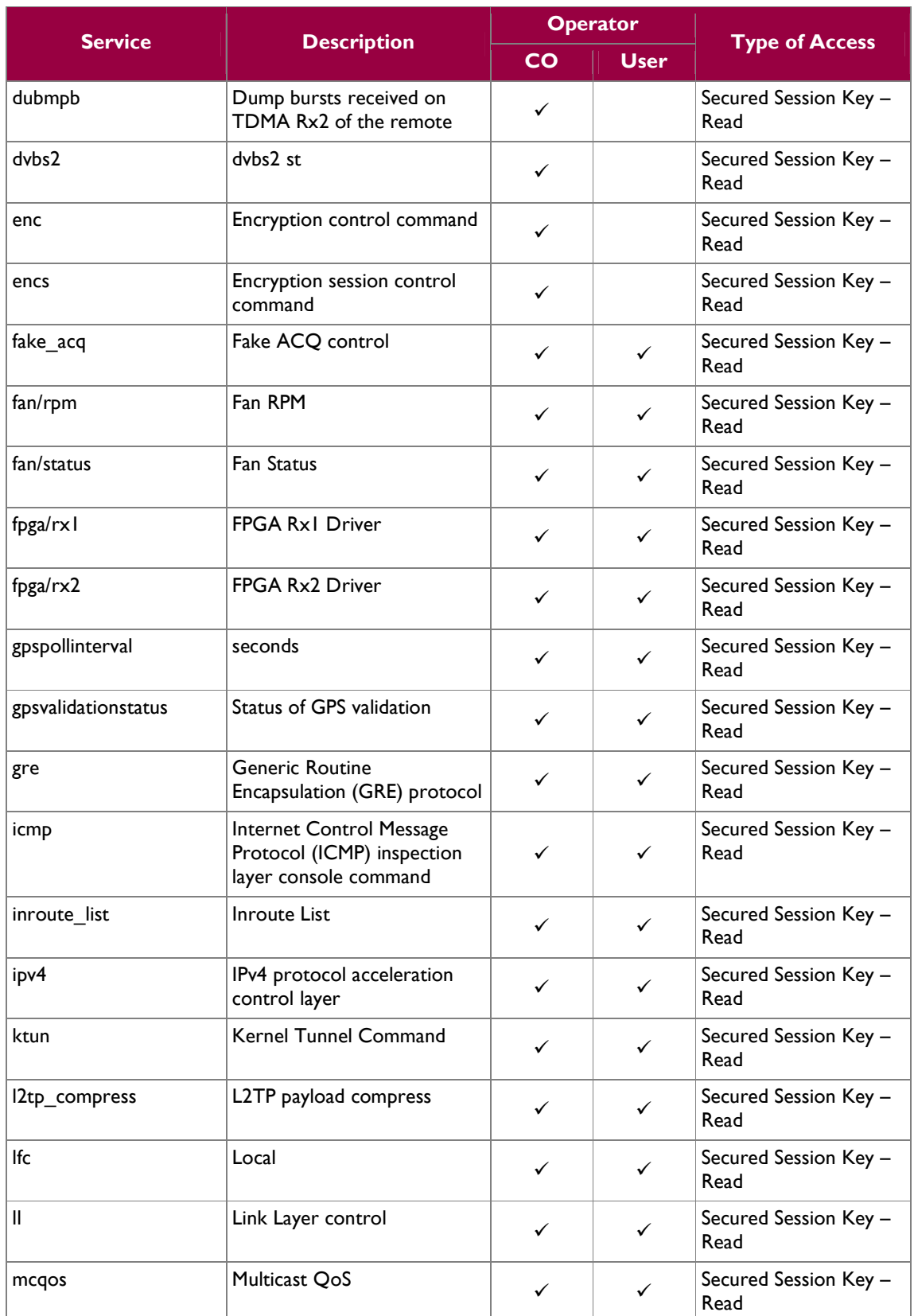

VT iDirect Secure Satellite Broadband Solutions Page **21** of 38

© 2012 VT iDirect, Inc.

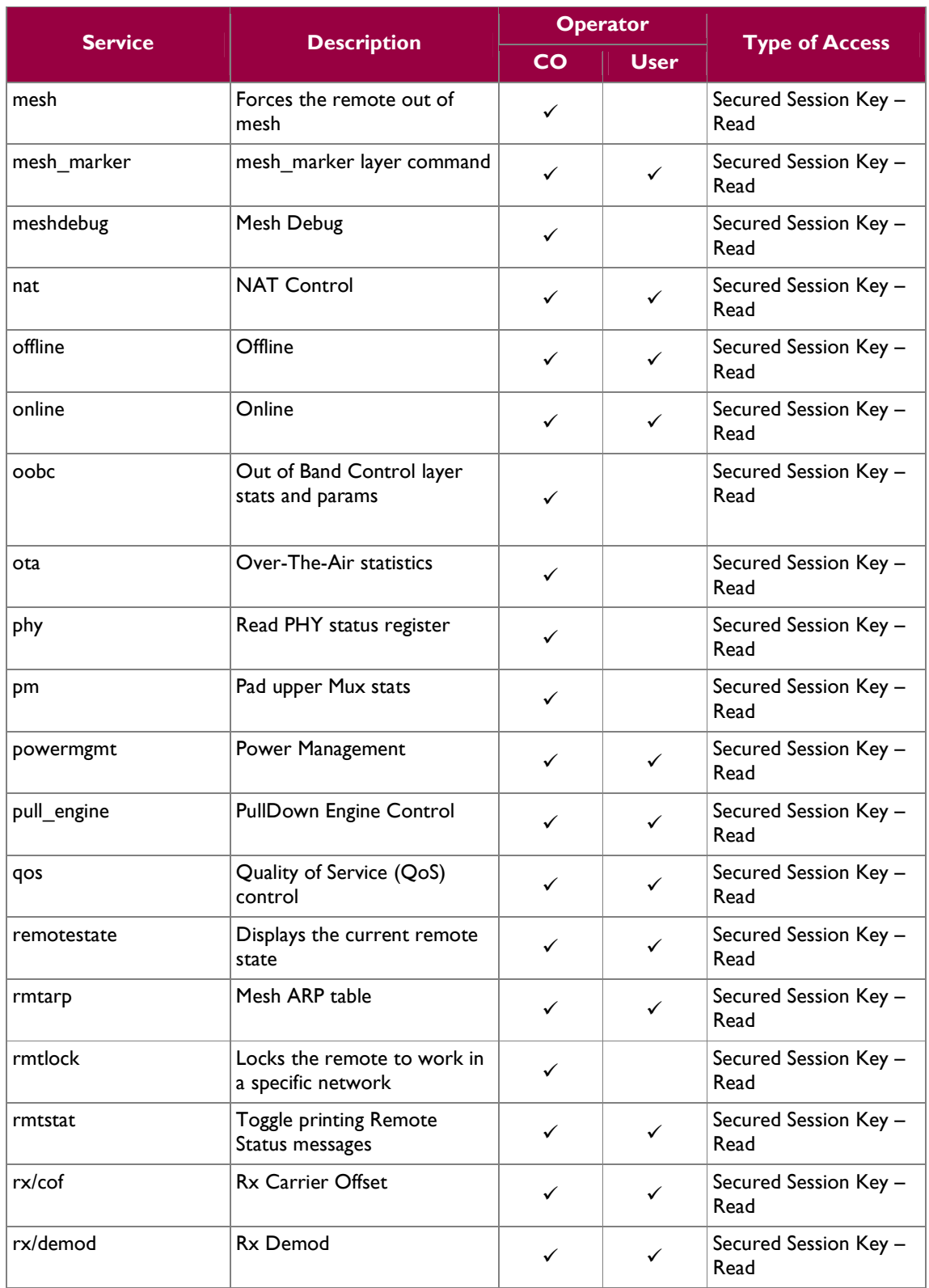

VT iDirect Secure Satellite Broadband Solutions Page **22** of 38

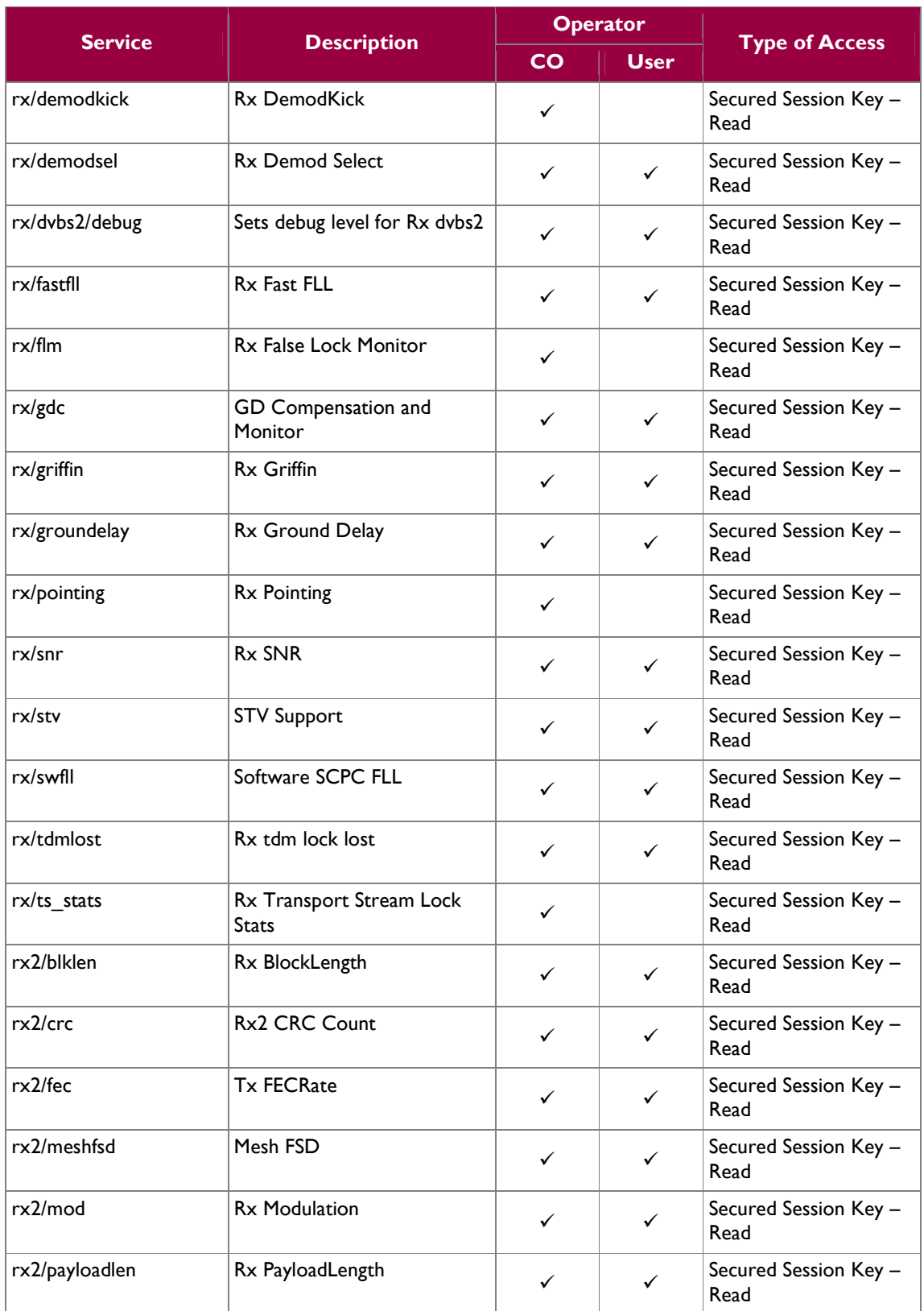

VT iDirect Secure Satellite Broadband Solutions Page **23** of 38

© 2012 VT iDirect, Inc.

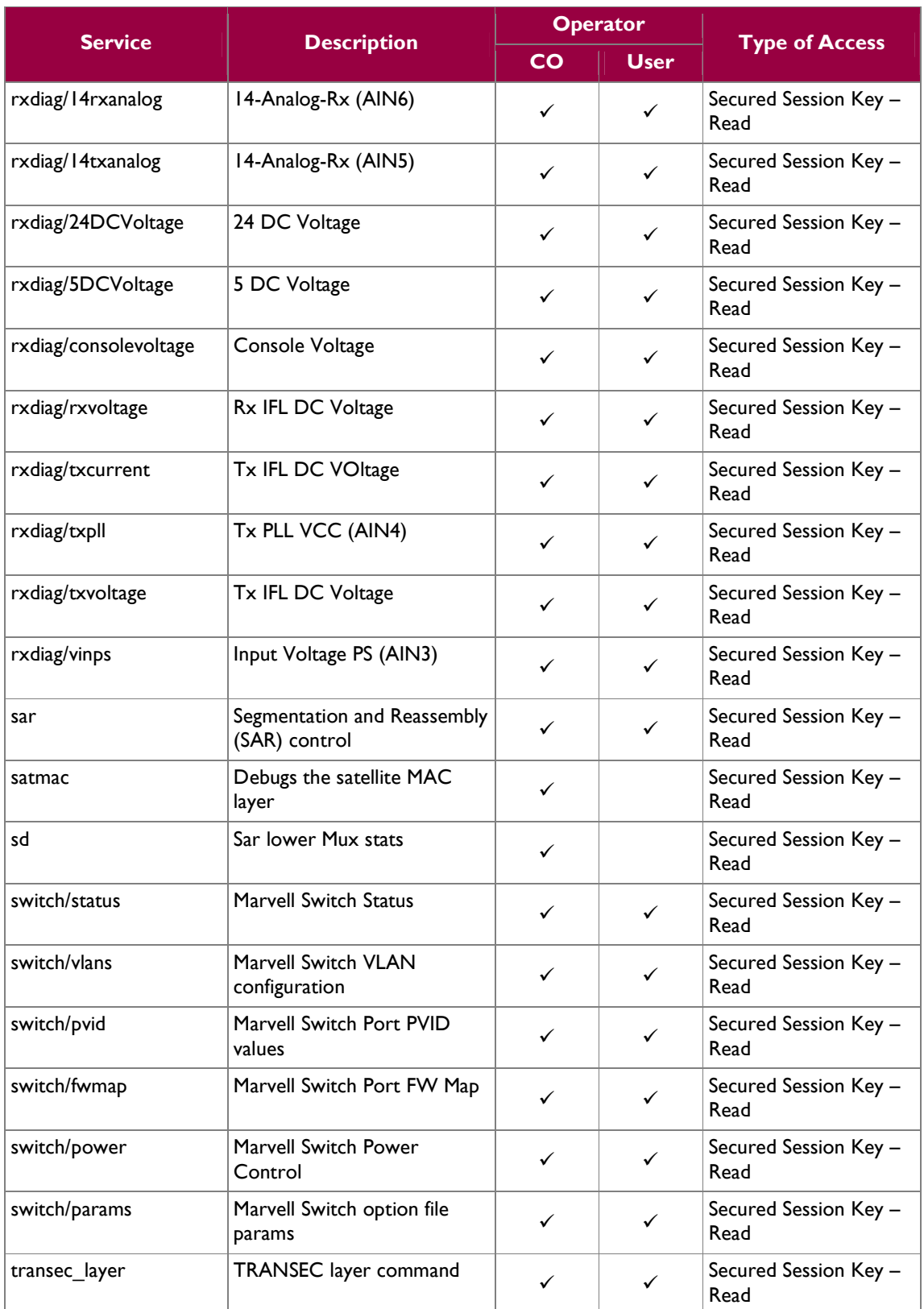

VT iDirect Secure Satellite Broadband Solutions Page **24** of 38

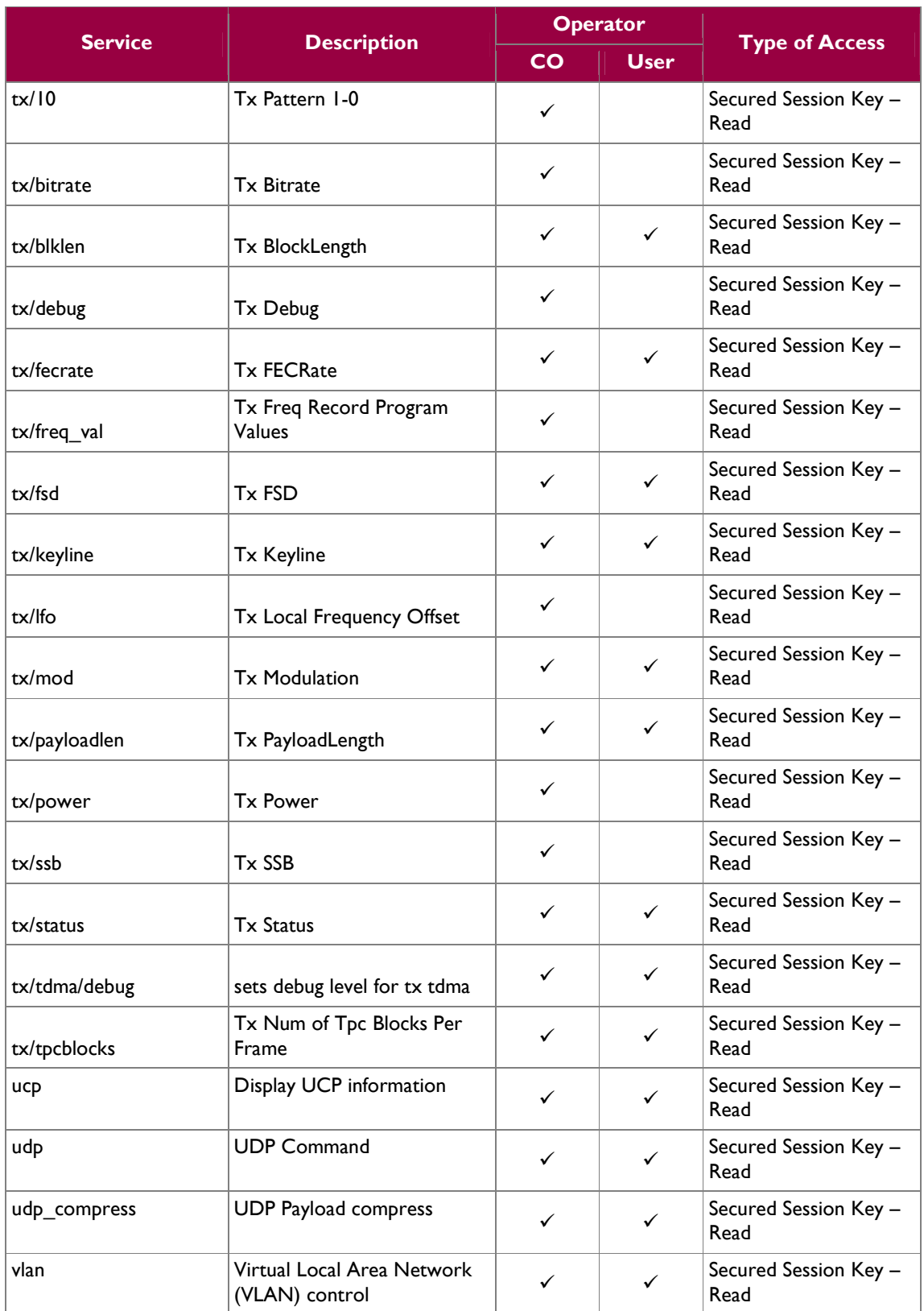

VT iDirect Secure Satellite Broadband Solutions Page **25** of 38

© 2012 VT iDirect, Inc.

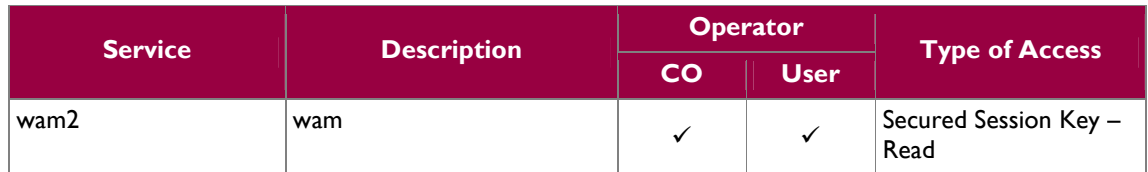

Table 9 maps Client User Role services to inputs, outputs and CSPs.

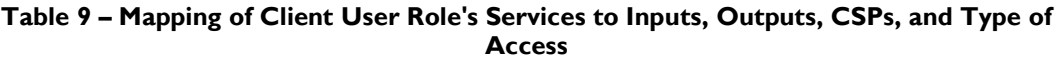

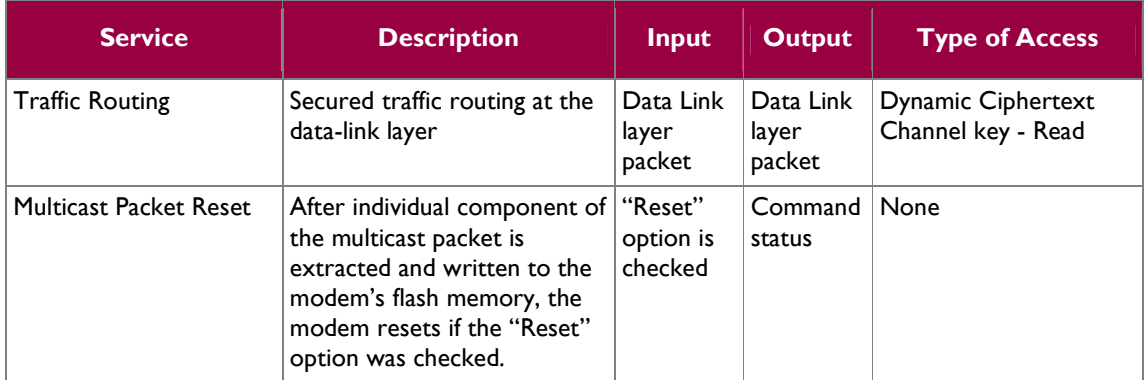

# **2.5 Physical Security**

The cryptographic modules are multi-chip embedded cryptographic modules per FIPS 140-2 terminology. The modules are PCBs that consist of production grade components and meet level 1 physical security requirements using clear coating over the boards and their physical components to protect against environment and physical damage. The boards will be enclosed in production-grade enclosures for added physical security. A sample enclosure can be seen in Figure 3.

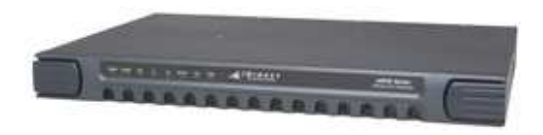

**Figure 3 – e8000 Series Enclosure** 

Figure 4 below show the iConnex e800 Satellite Router Board. Please note that the e800 and e8350 boards have the same appearance; the only difference is that the e8350 has an 8 port Ethernet switch that is mounted to the back of the metal chassis that it fits into.

VT iDirect Secure Satellite Broadband Solutions Page **26** of 38

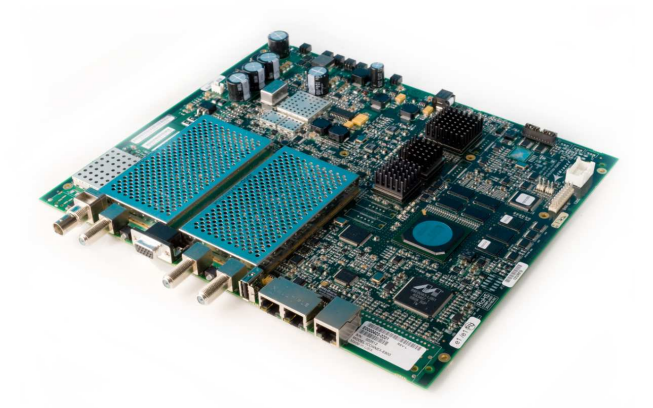

**Figure 4 – iConnex e800 Satellite Router Board** 

Figure 5 below shows the iConnex e850MP Satellite Router Board.

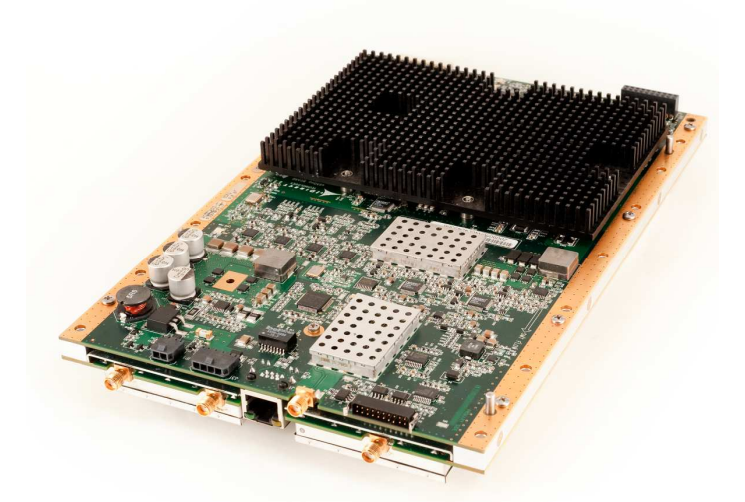

**Figure 5 – iConnex e850MP Satellite Router Board** 

Figure 6 below show the Evolution eM1D1 Line Card. Please note that Evolution eM1D1 and Evolution eM0DM Line Cards have the same appearance.

VT iDirect Secure Satellite Broadband Solutions Page **27** of 38

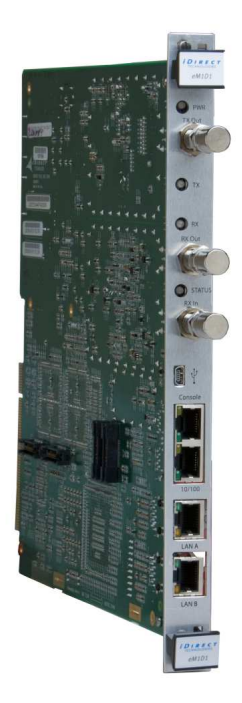

**Figure 6 – Evolution eM1D1 Line Card** 

# **2.6 Operational Environment**

The modules' firmware, iDX version 2.3.1, runs on Linux OS version 2.6.17.8-uc0-iDirect0 for all the platforms. The operating system protects memory and process space from unauthorized access. The firmware integrity test protects against unauthorized modification of the modules itself.

# **2.7 Cryptographic Key Management**

The cryptographic modules implement the FIPS-Approved algorithms shown in Table 10:

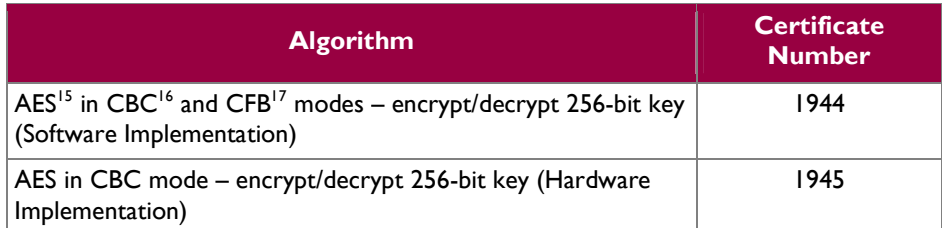

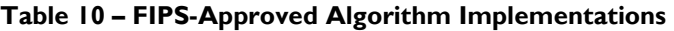

1

© 2012 VT iDirect, Inc.

<sup>&</sup>lt;sup>15</sup> AES – Advanced Encryption Standard

<sup>16</sup> CBC – Cipher-Block Chaining

<sup>&</sup>lt;sup>17</sup> CFB – Cipher Feedback Mode

VT iDirect Secure Satellite Broadband Solutions Page **28** of 38

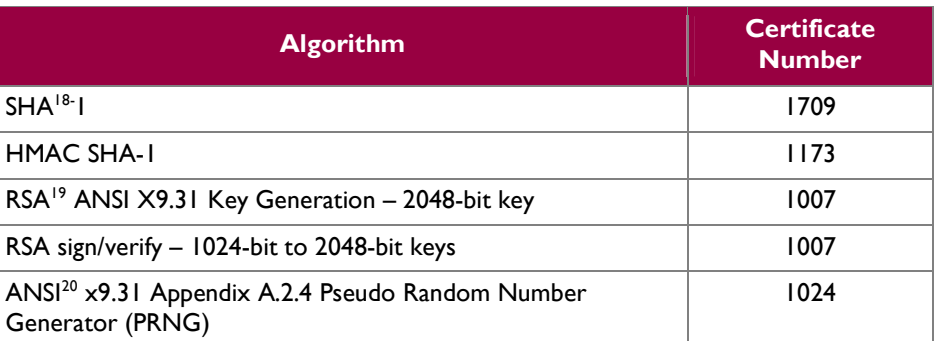

Additionally, the modules utilize the following non-FIPS-Approved algorithm implementation, which are allowed in a FIPS-Approved mode of operation:

- Diffie-Hellman 1024 bits key (PKCS#3, key agreement/key establishment methodology provides 80 bits of encryption strength)
- Non-FIPS Approved PRNG for seeding the ANSI X9.31 PRNG
- RSA 2048 bits key encrypt/decrypt (PKCS#1, key wrapping; key establishment methodology provides 112 bits of encryption strength)
- PBKD $F^{21}$  (SP800-132, Non-Approved)

Additional information concerning SHA-1, Diffie-Hellman key agreement/key establishment, RSA key signatures and ANSI X9.31 and specific guidance on transitions to the use of stronger cryptographic keys and more robust algorithms is contained in NIST Special Publication 800-131A.

The modules support the following critical security parameters a described in Table 11.

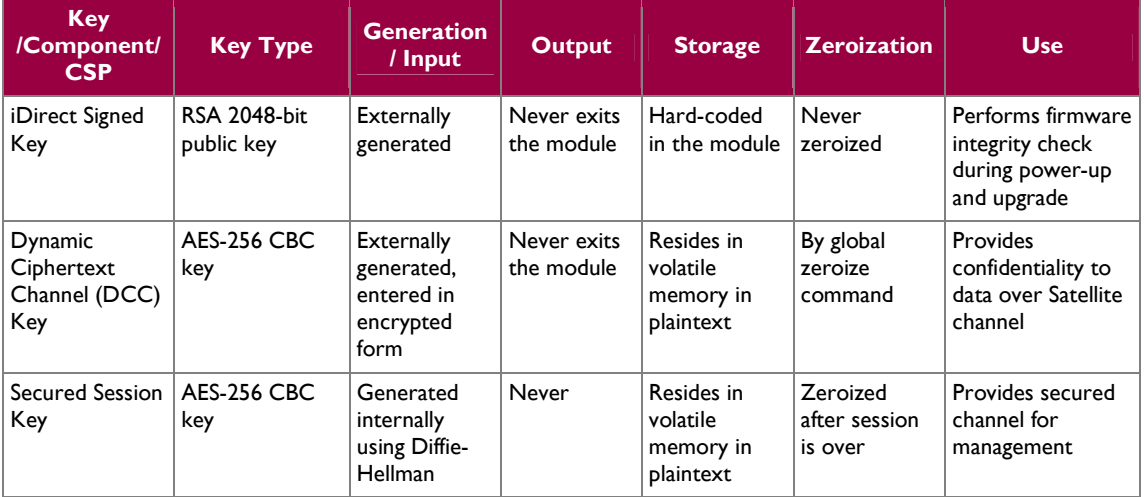

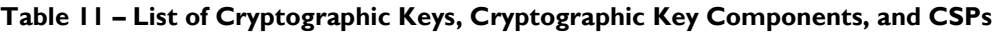

- $19$  RSA Rivest, Shamir, and Adleman
- <sup>20</sup> ANSI American National Standards Institute
- <sup>21</sup> PBKDF Password Based Key Derivation Function

VT iDirect Secure Satellite Broadband Solutions Page **29** of 38

-

© 2012 VT iDirect, Inc.

<sup>&</sup>lt;sup>18</sup> SHA – Secure Hash Algorithm

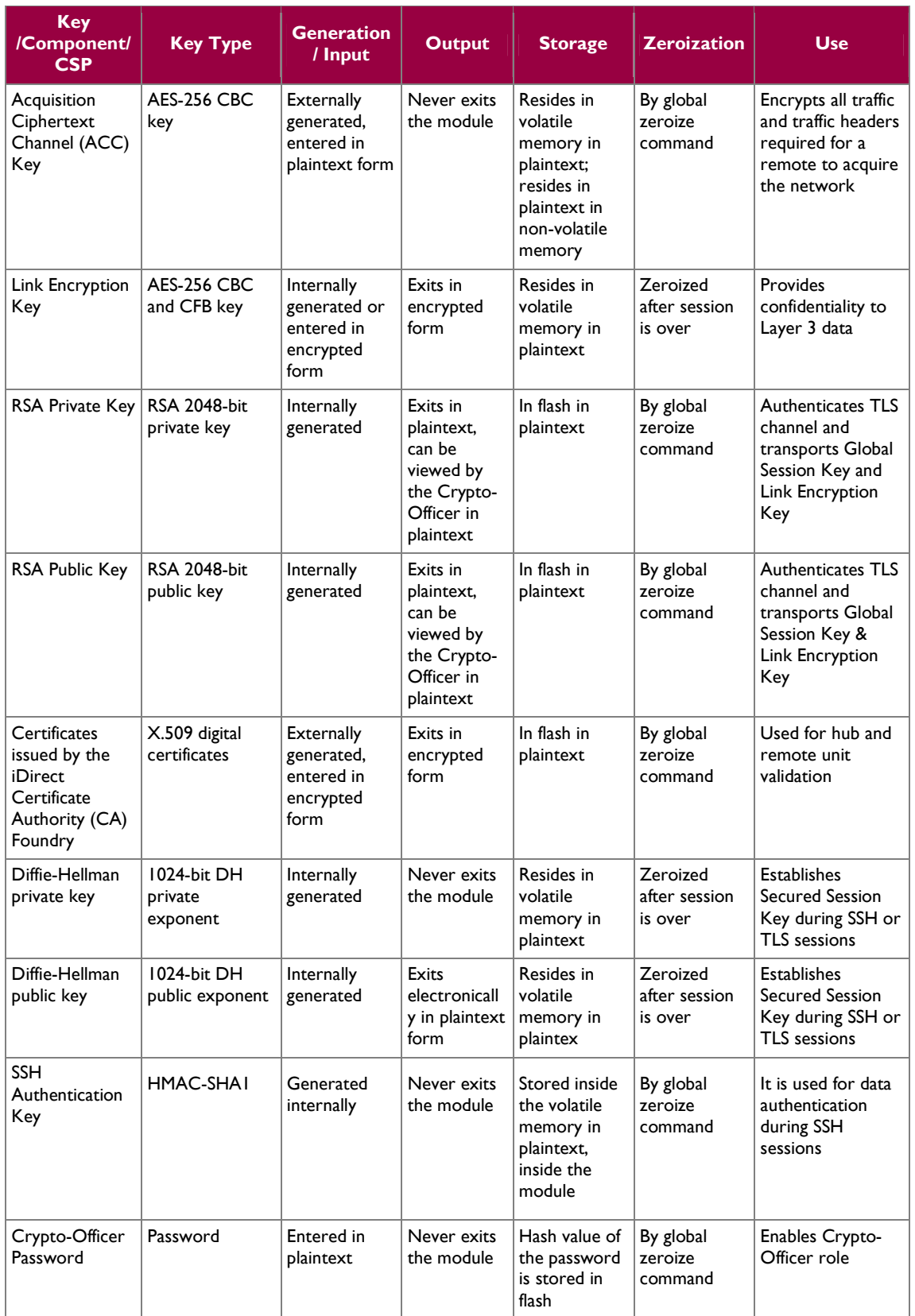

VT iDirect Secure Satellite Broadband Solutions Page **30** of 38

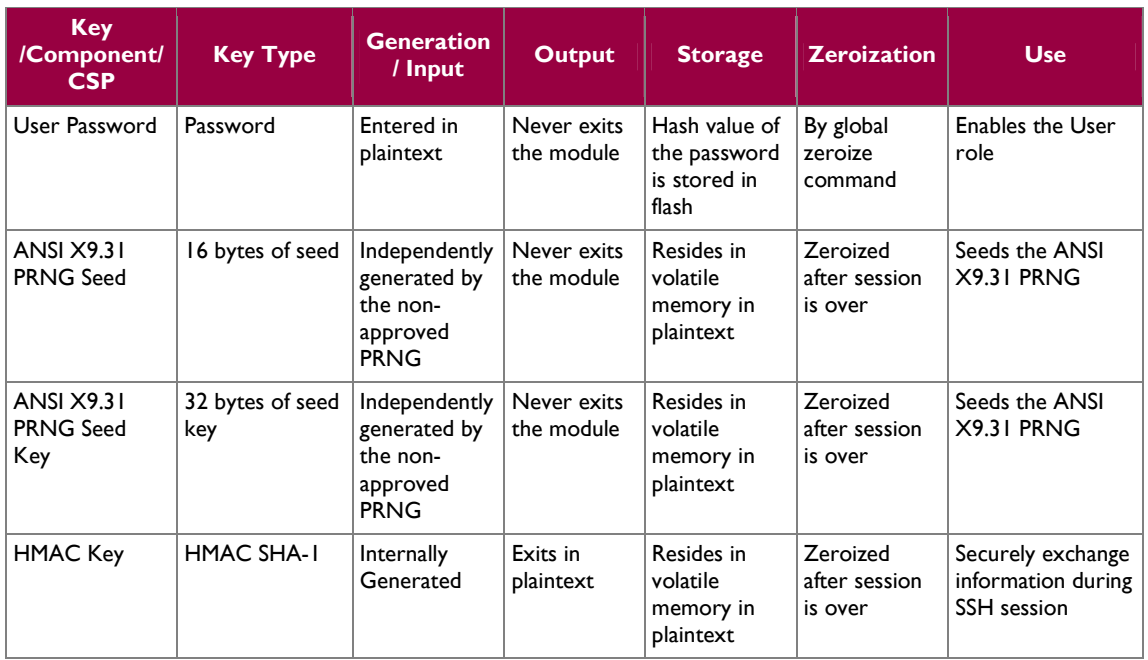

The iDirect Signed Key is a 2048-bit RSA public key hard-coded into the modules. This key is externally generated and is used for verifying the integrity of the modules' firmware during power-up and upgrade. The iDirect Signed Key is stored in flash and never zeroized.

DCC keys are AES CBC 256-bit keys that are used to encrypt/decrypt routing traffic flowing across the satellite network. AES cipher operation using DCC keys is performed by the FPGA implementation of the modules. These keys are generated by the Protocol Processor blade, external to the cryptographic boundary and entered into the modules in encrypted form (RSA key transport). The modules do not provide any Application Programming Interface (API) access to the DCC keys. These AES keys are stored in volatile memory in plaintext and can be zeroized by using the global zeroize command issued from the CLI.

Secured Session keys are also AES CBC 256-bit keys that are used to provide a secure management session over SSH and TLS. The Secured Session Key is generated internally during DH key agreement. The AES key is stored only in volatile memory and is zeroized upon session termination.

ACC keys are AES CBC 256-bit keys used to encrypt all traffic and traffic headers that are required for a remote to acquire the network. AES cipher operation using ACC keys is performed by the FPGA implementation of the module. These keys are generated by the Protocol Processor blade, external to the cryptographic boundary and entered into the module in encrypted form. When a remote has not been in the network for a long period of time (approx. 2 months) or when a new remote joins the network, it cannot transmit and receive data without the ACC key. In such cases, the ACC key has to be entered by the Crypto-Officer through the secure console port. The AES keys are stored in volatile memory and in nonvolatile memory in plaintext. The modules do not provide any Application Programming Interface (API) access to the ACC keys. They can be zeroized by using the global zeroize command issued from the CLI.

When a modem is configured to have link encryption enabled, it will generate a Link Encryption Key upon initialization. A Link Encryption Key is a 256-bit AES key with CBC or CFB mode. A link Encryption Key is the unique key used to encrypt and decrypt Layer 3 data with a remote. Each remote uses a different Link Encryption Key. Notice that in the FIPS mode of operation, link encryption without TRANSEC is not allowed.

VT iDirect Secure Satellite Broadband Solutions **Page 31** of 38

The RSA public and private key pair is generated internally by the modules and is used for TLS authentication, key transport. The key pair is stored in flash in plaintext and zeroized by the global zeroize command ("zeroize all"). The RSA key pair can be viewed by the Crypto-Officer in plaintext. At least two independent actions are required to view the RSA private key.

The X.509 certificates on the hubs and remotes are issued by iDirect's CA Foundry as per the instructions in the iBuilder User Guide. These certificates are used in a TRANSEC network for remote and hub unit validation. The certificates are stored in flash in plaintext and zeroized by the global zeroize command ("zeroize all").

The modules perform key agreement during SSH sessions using DH (1024-bit exponent) mechanism. The DH private key is calculated during session initialization and resides only in volatile memory in plaintext. The modules do not provide any API to access the DH private key. The private key is zeroized after the session is over.

The Crypto-Officer and the User enters passwords to request access. The modules store a SHA-1 based hash value for each password onto the flash and never exports it. The hash value can be zeroized by using the modules' zeroization command.

The X9.31 PRNG seed and seed keys are generated from the internal non-FIPS Approved PRNG. These values are stored in volatile memory and can be destroyed by powering down the modules.

### **2.8 Self-Tests**

If any of the power-up or conditional self-tests fail, the modules write an indicator message in the Event log, and transitions to an error state in which all interfaces except the console port are disabled. At this point, data input and data output are inhibited.

An exception to the above paragraph is if the module fails a firmware upgrade test. The firmware upgrade test causes the module to enter a transient error state, which outputs an error indicator and then transitions the module to a normal operational state.

The Crypto-Officer may execute on demand self-tests by resetting the module or cycling the modules' power.

### **2.8.1 Power-Up Self-Tests**

The Secure Satellite Broadband Solutions perform the following self-tests at power-up:

- Firmware integrity check using a RSA digital signature
- Known Answer Tests (KATs)
	- -AES CBC 256-bit key KAT for encrypt/decrypt (FPGA)
	- -AES CFB 256-bit key KAT for encrypt/decrypt (Firmware)
	- -Triple-DES CBC KAT for encrypt/decrypt $^{22}$
	- -RSA KAT for sign/verify
	- -X9.31 PRNG KAT

The modules do not perform an independent SHA-1 KAT. The full functionality of the SHA-1 implementation is tested as part of the modules' firmware integrity test, which uses a FIPS-Approved RSA digital signature verification mechanism.

1

 $^{22}$  The Triple-DES algorithm is not available for use even though the KAT is performed. Failure of this KAT will result in an error.

VT iDirect Secure Satellite Broadband Solutions **Page 32 of 38** and 2011 12 of 38

<sup>© 2012</sup> VT iDirect, Inc.

This document may be freely reproduced and distributed whole and intact including this copyright notice.

### **2.8.2 Conditional Self-Tests**

The Secure Satellite Broadband Solutions perform the following conditional self-tests:

- Continuous random number generator test
- Continuous random number generator test for the entropy gathering
- RSA pair wise consistency check
- Firmware upgrade test

### **2.9 Design Assurance**

VT iDirect utilizes Concurrent Versioning Systems (CVS) for its version control system. VT iDirect maintains a unique branch for each major release and on occasion creates branches for special or experimental releases. The FIPS-specific version of VT iDirect firmware is maintained on a dedicated branch, with strict controls on any modification. VT iDirect refers to its entire firmware package as iDX. VT iDirect maintains all project software, configuration files, documentation, FPGA code, bill of material), 3rd party software, and 3rd party binary executables within its Configuration Management system.

Additionally, Microsoft Visual SourceSafe version 6.0 was used to provide configuration management for the modules' FIPS documentation. A revision history is maintained by Visual SourceSafe.

# **2.10Mitigation of Other Attacks**

This section is not applicable. The modules do not claim to mitigate any attacks beyond the FIPS 140-2 Level 1 requirements for this validation.

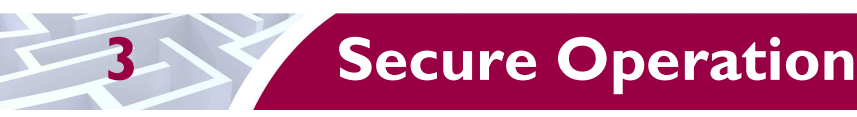

The Secure Satellite Broadband Solutions meet overall Level 1 requirements for FIPS 140-2. The sections below describe how to place and keep the module in FIPS-approved mode of operation.

# **3.1 Crypto-Officer Guidance**

The Crypto-Officer is responsible for installing, configuring, and monitoring the modules. For any questions or if issues arise at any point during the installation, configuration, and daily operation of the modules, contact the VT iDirect support teams:

- For iDirect Government Technologies (iGT) customers, at +1 703 648-8111 or http://tac.idirectgt.com.
- For VT iDirect Customers, +1 703-648-8151 or http://tac.idirect.net.

The Crypto-Officer can access the modules locally over the console port or remotely over a secured session. Remote secured sessions are provided via TLS, SSH, or the satellite channel.

### **3.1.1 Initialization**

While the modules are shipped with the Linux OS configured for single user mode, they must be configured for use in a TRANSEC-enabled network using a TRANSEC-enabled Protocol Processor and the iBuilder application. All network elements that subsequently created under a TRANSEC-enabled protocol processor will become part of the TRANSEC-compliant network.

This process involves configuring each respective module in iBuilder (entering the device type, serial number, Satellite and LAN<sup>23</sup> IP addresses, db threshold, etc.), uploading the resulting "options file", issuing the Certificate Authority (CA) via the CA Foundry utility in the Network Management Server (NMS), unchecking the "Disable Authentication" option in iBuilder and finally re-uploading the new options file and resetting each module. The resulting TRANSEC-enabled network operates in the FIPS-Approved mode. Note that, while operating in the FIPS-Approved mode of operation, no bypass services are supported. Indepth and detailed guidance for configuring, operating, and maintaining an iDirect satellite network is detailed in the *iDirect Network Management System iBuilder's User Guide*.

The Crypto-Officer should monitor the modules' status by regularly checking the Statistics log information. If any irregular activity is noticed or the module is consistently having errors, then iDirect Technologies customer support should be contacted.

### **3.1.2 Management**

According to FIPS 140-2 requirements, the operating system of the modules must be configured in the single user mode. For a Linux operating system to be in the single user mode, it must meet the following requirements:

- All login accounts except "root" should be removed.
- Network Information Service (NIS) and other named services for users and groups need to be disabled.
- All remote login, remote command execution, and file transfer daemons should be turned off.

iDirect follows the following procedures to configure Linux operating system in single user mode:

1. Log in as the "root" user.

-

© 2012 VT iDirect, Inc.

<sup>23</sup> LAN – Local Area Network

VT iDirect Secure Satellite Broadband Solutions Page **34** of 38

This document may be freely reproduced and distributed whole and intact including this copyright notice.

- 2. Edit the system files /etc/passwd and /etc/shadow and remove all the users except "root" and the pseudo-users. Make sure the password fields in /etc/shadow for the pseudo-users are either a star (\*) or double exclamation mark (!!). This prevents login as the pseudo-users.
- 3. Edit the system file /etc/nsswitch.conf and make "files" the only option for "passwd", "group", and "shadow". This disables NIS and other name services for users and groups.
- 4. Reboot the system for the changes to take effect.

When the modules are received by the Crypto-Officer, the Linux operating system has already been configured in the single user mode. It is suggested that the Crypto-Officer confirm that the above steps have been taken in order to ensure that the operating system is in fact running in single user mode.

By default the modules are not usable in the network. In order to initialize the modules, the Crypto-Officer must define the modules in their iBuilder under a TRANSEC enabled protocol processor and generate options for the modules. For detailed information on initialization, please refer to the *iDirect Network Management System iBuilder's User Guide*.

### **3.2 User Guidance**

The User role is able to access the modules over the satellite network and execute commands that are not security-relevant. See Table 6, Table 7, and Table 8 for a list of commands available to the User role.

### **3.3 Client User Guidance**

The Client User role utilizes the modules' traffic routing services. The Client User role is implicitly assumed by a network device or application routing traffic through the modules. There are no special instructions for the Client User to use the modules securely. The Client User should make sure the network is configured with TRANSEC feature (i.e. the FIPS mode of operation) before participating in the network.

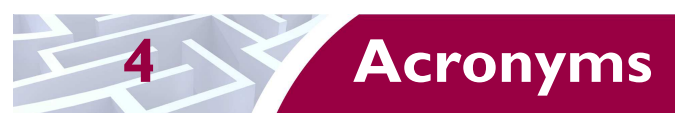

Table 12 lists all of the acronyms used throughout this document.

#### **Table 12 – Acronyms**

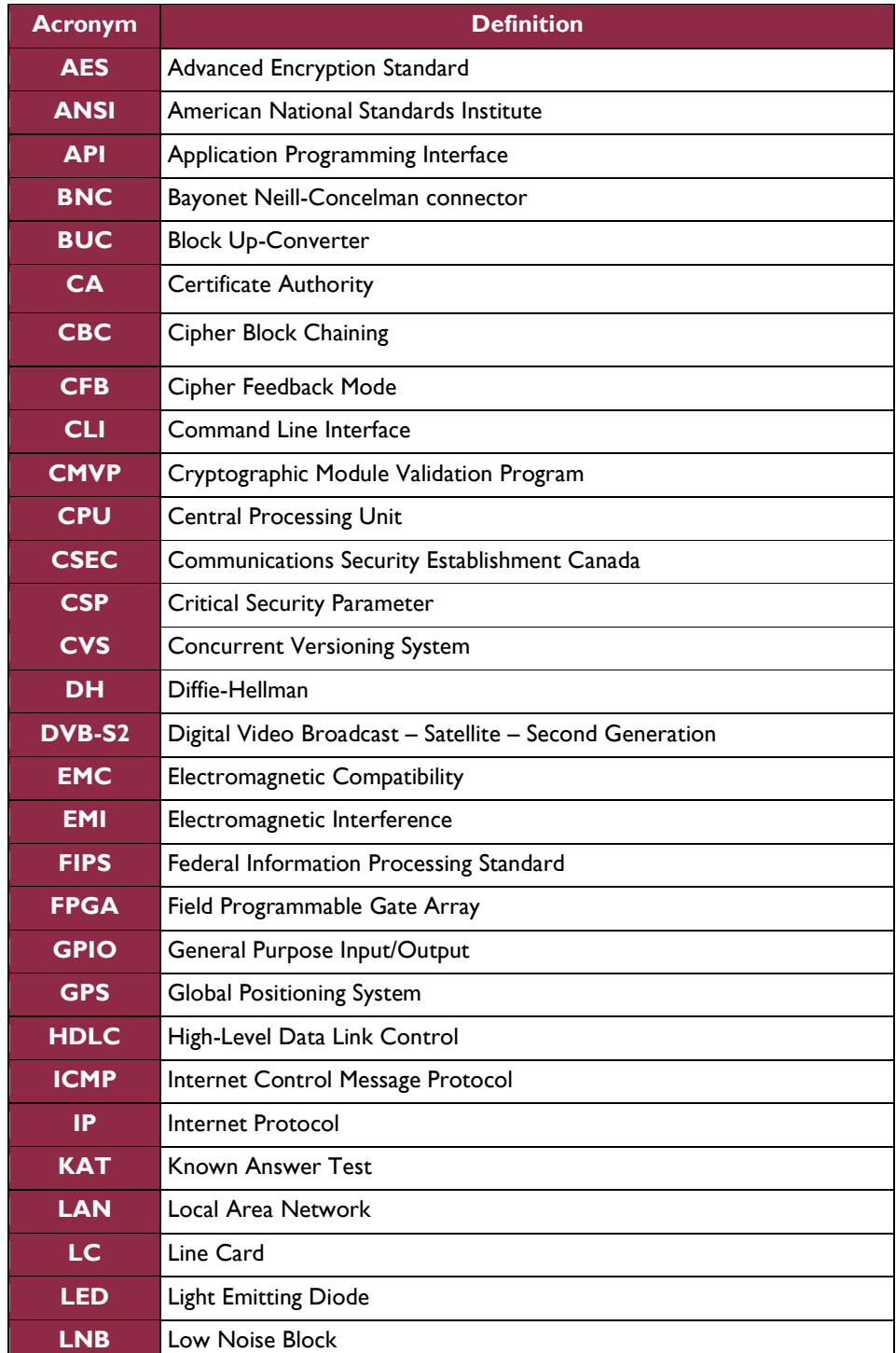

VT iDirect Secure Satellite Broadband Solutions Page **36** of 38

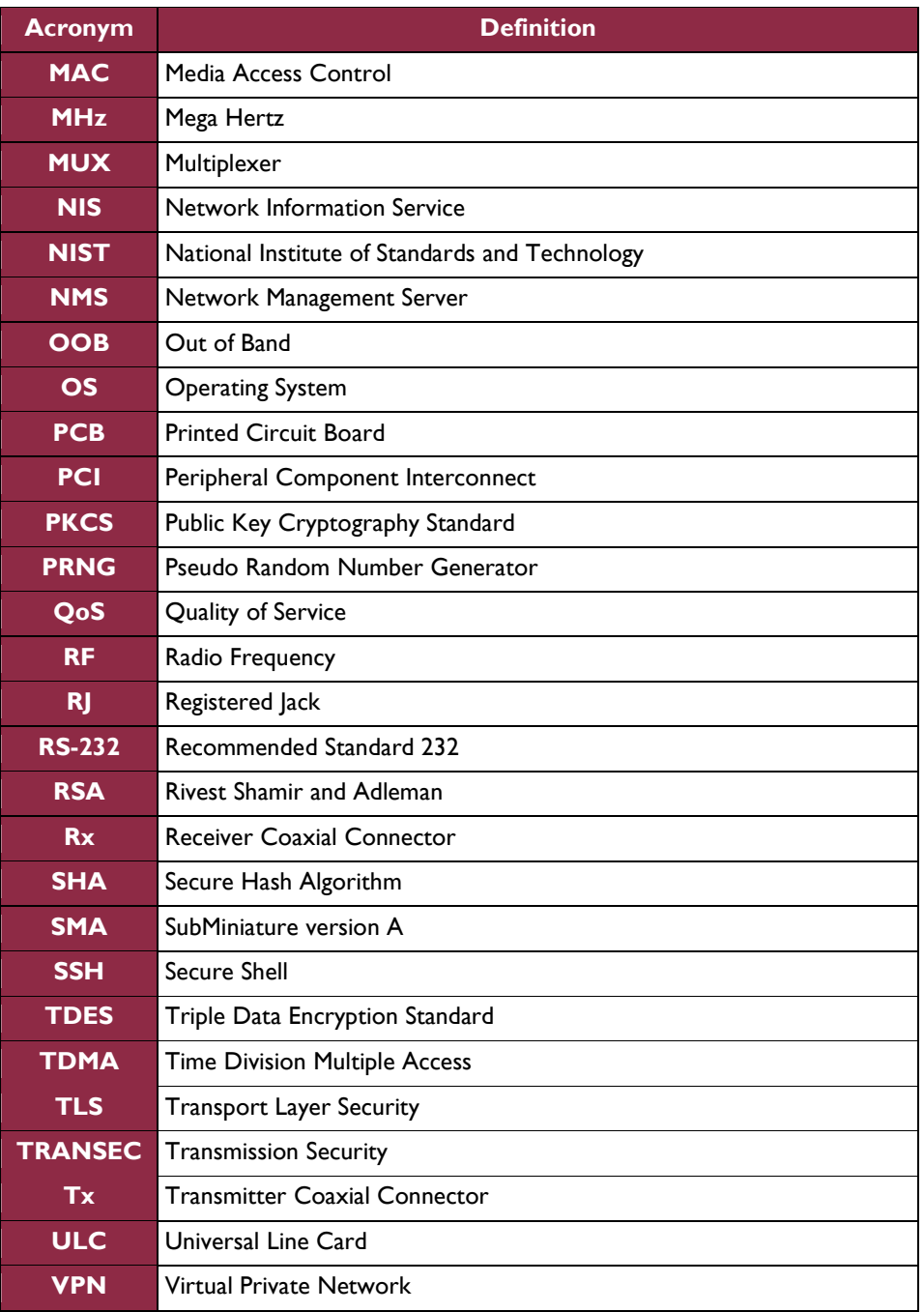

VT iDirect Secure Satellite Broadband Solutions Page **37** of 38

### Prepared by: **Corsec Security, Inc.**

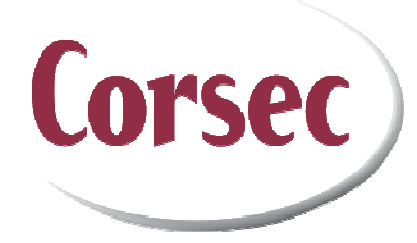

13135 Lee Jackson Memorial Hwy, Suite 220 Fairfax, VA 22033 United States of America

> Phone: +1 (703) 267-6050 Email: info@corsec.com http://www.corsec.com